## **INFORME FINAL TRABAJO DE GRADO MODALIDAD PASANTÍA PARA OBTENER EL TÍTULO DE INGENIERA CIVIL**

# **PARTICIPACIÓN COMO AUXILIAR DE INGENIERIA CIVIL EN LA CONSTRUCCIÓN DE LA SEDE NORTE DE LA UNIVERSIDAD DEL CAUCA EN EL MUNICIPIO DE SANTANDER DE QUILICHAO**

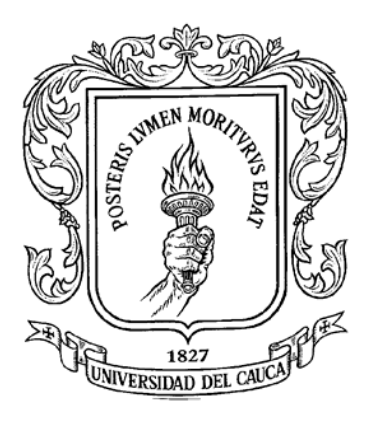

**Presentado Por: LEIDY YULIANA SARRIA MENDEZ CÓDIGO: 100414021053**

**UNIVERSIDAD DEL CAUCA FACULTAD DE INGENIERÍA CIVIL PROGRAMA DE INGENIERÍA CIVIL REGIONALIZACION 2019**

## **INFORME FINAL TRABAJO DE GRADO MODALIDAD PASANTÍA PARA OBTENER EL TÍTULO DE INGENIERA CIVIL**

## **PARTICIPACIÓN COMO AUXILIAR DE INGENIERIA CIVIL EN LA CONSTRUCCIÓN DE LA SEDE NORTE DE LA UNIVERSIDAD DEL CAUCA EN EL MUNICIPIO DE SANTANDER DE QUILICHAO**

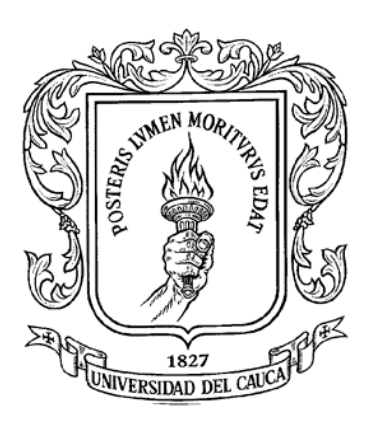

# **Presentado Por: LEIDY YULIANA SARRIA MENDEZ CÓDIGO: 100414021053**

## **Presentado a: DEPARTAMENTO DE GEOTECNIA**

## **DIRECTOR POR LA UNIVERSIDAD: ING. LUIS FERNANDO GARCÉS MUÑOZ**

## **DIRECTOR POR EL CONSORCIO INFRAESTRUCTURA SANTANDER: CARLOS ANDRÉS RAMÍREZ ANTE.**

## **UNIVERSIDAD DEL CAUCA FACULTAD DE INGENIERÍA CIVIL PROGRAMA DE INGENIERÍA CIVIL REGIONALICION 2019**

Nota de aceptación

Firma director trabajo de grado

Firma del jurado

Firma del jurado

Popayán, cauca - octubre 2019

## **CONTENIDO**

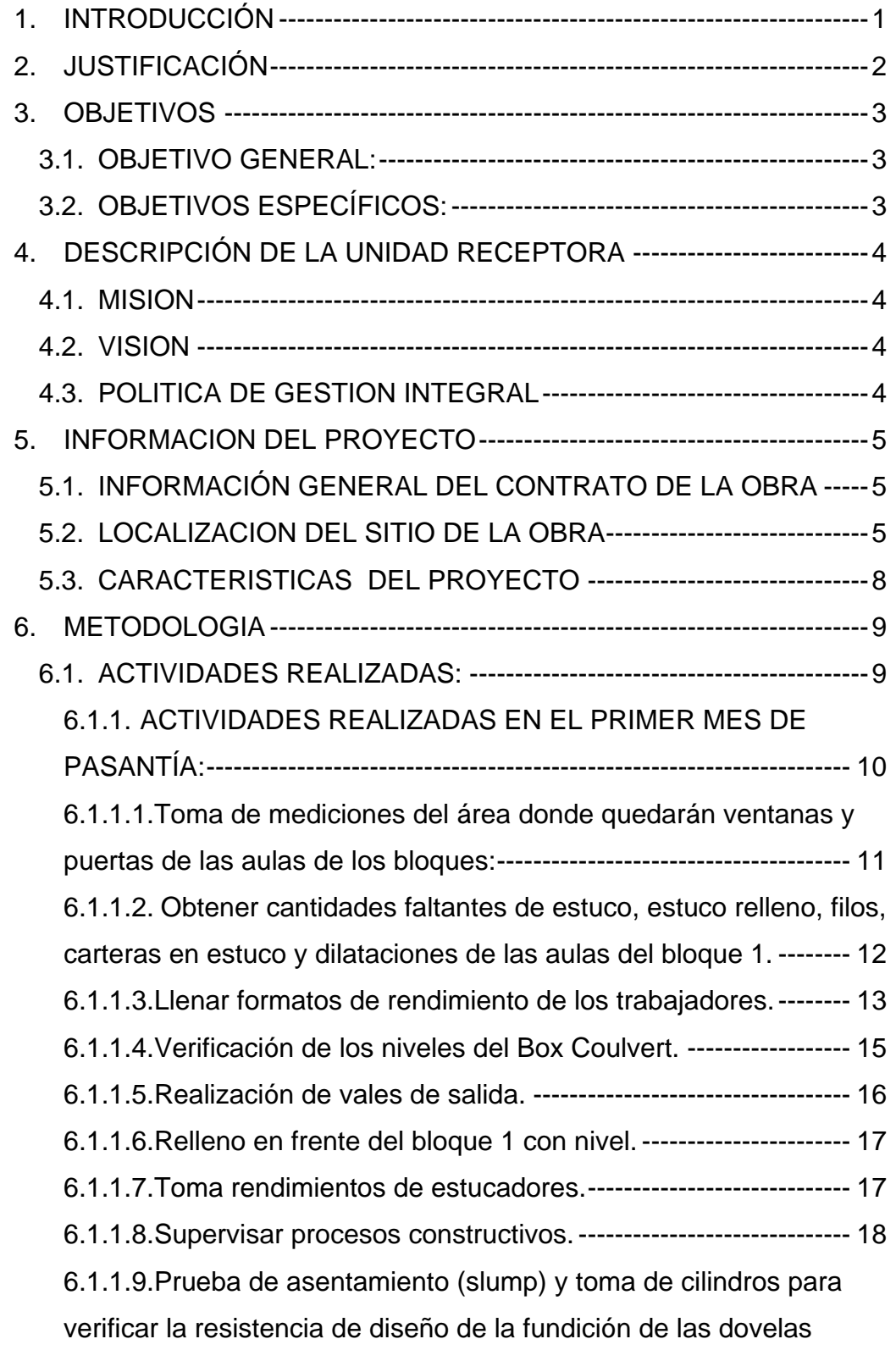

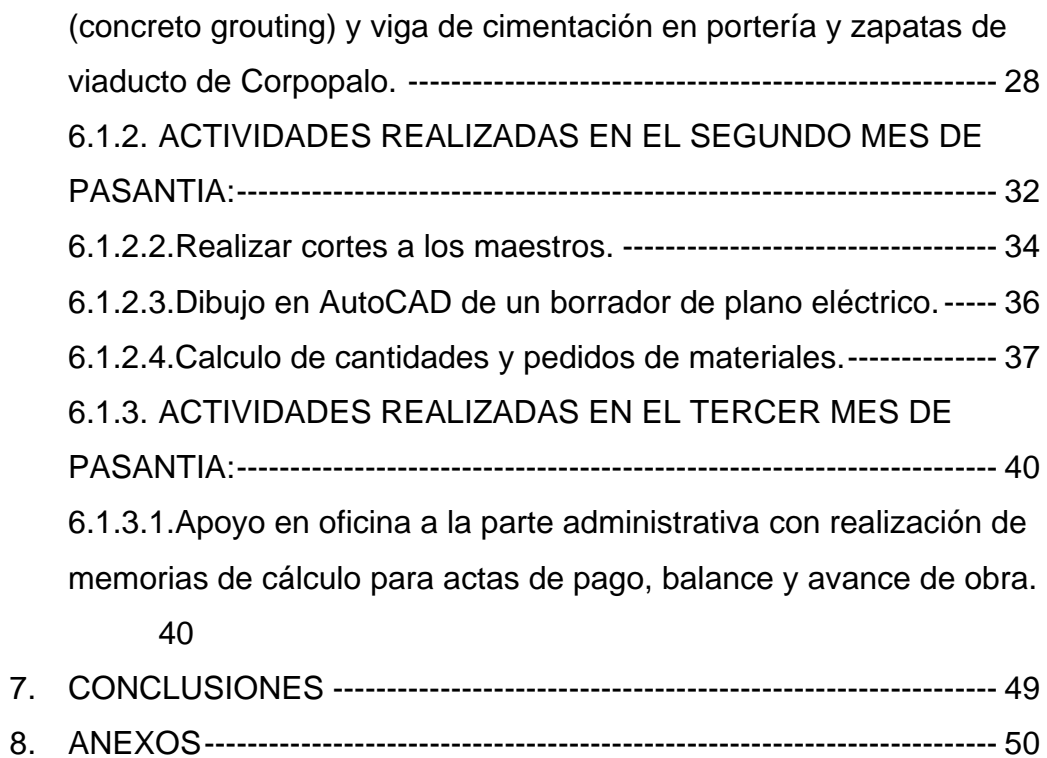

### **1. INTRODUCCIÓN**

<span id="page-5-0"></span>Un Ingeniero Civil, es un profesional con habilidades y conocimientos capaces de gestionar, planificar, diseñar, controlar y ejecutar proyectos enfocados a la ingeniería, facultades que le permiten resolver las diferentes problemáticas o necesidades que posee una comunidad, región o país, así mismo es ético, innovador, integral, crítico, ingenioso, analítico, observador, responsable, eficiente, dedicado, cualidades que le permiten dar la mejor solución aplicando procedimientos técnicos que dan el más adecuado uso de los recursos, disminuyen costos y ocasionan el menor daño al medio ambiente, generando un resultado de calidad, confiable y seguro que contribuya con el desarrollo de una comunidad.

La pasantía en Ingeniería Civil es la forma de que un estudiante aplique todos sus conocimientos, habilidades y destrezas adquiridas en su formación académica, en una práctica en la que obtiene la experiencia de campo para poder alcanzar el título de ingeniero, normalmente es instruido por un supervisor o ingeniero experto, el cual es su director por la empresa.

La información presentada en este documento es con el fin de presentar la intervención como pasante en el Consorcio Infraestructura Santander como auxiliar de Ingeniería Civil en la construcción de la Ciudadela Universitaria de la Universidad del Cauca Sede Norte ubicado en el municipio de Santander de Quilichao. Aquí mismo se mostrarán las funciones que se llevarán a cabo en el proyecto y toda la información acerca del mismo. Con la experiencia adquirida se espera cumplir con los objetivos personales, profesionales y laborales propuestos para el futuro desempeño profesional.

## **2. JUSTIFICACIÓN**

<span id="page-6-0"></span>La Universidad del Cauca en Santander de Quilichao actualmente se está manejando en la Sede de la Universidad del Valle, quien muy amablemente ha colaborado con sus instalaciones y servido de mucha ayuda para la ejecución de los programas de pregrado, por lo cual es absolutamente necesario construir una sede propia.

Los objetivos principales que rigen esta pasantía es servir de total ayuda para lograr la culminación de la construcción de la obra y que dé como resultado una obra eficiente, segura y de calidad. Así mismo se pretende utilizar las habilidades y conocimientos teóricos adquiridos para aplicarlos en la práctica, obteniendo un ingeniero crítico, idóneo, con la experiencia necesaria, para la solución de problemas que se puedan presentar en su vida profesional.

El proceso de pasantía o práctica profesional se realizará teniendo en cuenta la resolución No.820 del 14 de octubre de 2014, por la cual se reglamenta el trabajo de grado en la Facultad de Ingeniería Civil de la Universidad del Cauca, y mediante la cual se establece la modalidad de pasantía o práctica empresarial para adoptar el título profesional de ingeniero civil basados en los conocimientos teóricos aprendidos previamente en el alma mater.

## **3. OBJETIVOS**

### <span id="page-7-1"></span><span id="page-7-0"></span>**3.1.OBJETIVO GENERAL:**

Servir de apoyo como auxiliar de Ingeniería Civil, según las actividades asignadas con la respectiva supervisión del tutor a cargo.

## <span id="page-7-2"></span>**3.2.OBJETIVOS ESPECÍFICOS:**

- Contribuir con todos los conocimientos, habilidades y destrezas obtenidas en el transcurso de la formación académica y personal para la solución de problemas presentados en la obra.
- Servir de apoyo para las distintas labores administrativas y de oficina.
- Realizar un seguimiento constante de las instalaciones y procedimientos técnicos y constructivos de la obra, para verificar su correcta ejecución.
- Hacer el máximo esfuerzo y lograr el mejor desempeño en las actividades aportadas para obtener como resultado final una excelente práctica.
- Actuar con responsabilidad y la mejor conducta.
- Alcanzar el conocimiento práctico necesario para la vida profesional futura.
- Elaborar informes mensuales acerca del avance de la obra.

## **4. DESCRIPCIÓN DE LA UNIDAD RECEPTORA**

<span id="page-8-0"></span>**Nombre:** CONSORCIO INFRAESTRUCTURA SANTANDER

**Nit:** 901115483-7

**Dirección:** Calle 5 Cra 28 piso 1 esquina, B/ morales duque, Santander de Quilichao

**Teléfonos:** 8442030

**Correo:** consorinfrasantander@gmail.com

**Tipo de sociedad:** Consorcio

**Actividad principal:** construcción de edificaciones no residenciales.

**Representante legal:** Manuel Muñoz Ledezma

**Ingeniero residente:** Carlos Andrés Ramírez Ante.

### **4.1.MISION**

<span id="page-8-1"></span>Somos un consorcio dedicado a la buena práctica de la ingeniería aplicada a proyectos de infraestructura para los diferentes sectores de desarrollo del país, contribuyendo así a nuestro crecimiento empresarial como al entorno, implementando tecnologías de punta en la ejecución de los proyectos garantizando competitividad permanente.

### **4.2.VISION**

<span id="page-8-2"></span>Seremos reconocidos como un consorcio en constante evolución, que ejecuta obras de infraestructura en el sector de la ingeniería, apoyados en la experiencia adquirida, contando con los recursos económicos y de infraestructura suficientes. Buscando siempre el constante mejoramiento de los estándares de calidad aplicadas en casa uno de nuestros proyectos.

### **4.3.POLITICA DE GESTION INTEGRAL**

<span id="page-8-3"></span>El consorcio busca ofrecer un portafolio integral de productos y servicios que se adopten a los requerimientos técnicos y legales de todos nuestros clientes apoyados en cada una de las líneas de negocio que lo conforman, sustentada a partir del compromiso con la calidad, seguridad y responsabilidad social.

### **5. INFORMACION DEL PROYECTO**

## <span id="page-9-1"></span><span id="page-9-0"></span>**5.1.INFORMACIÓN GENERAL DEL CONTRATO DE LA OBRA**

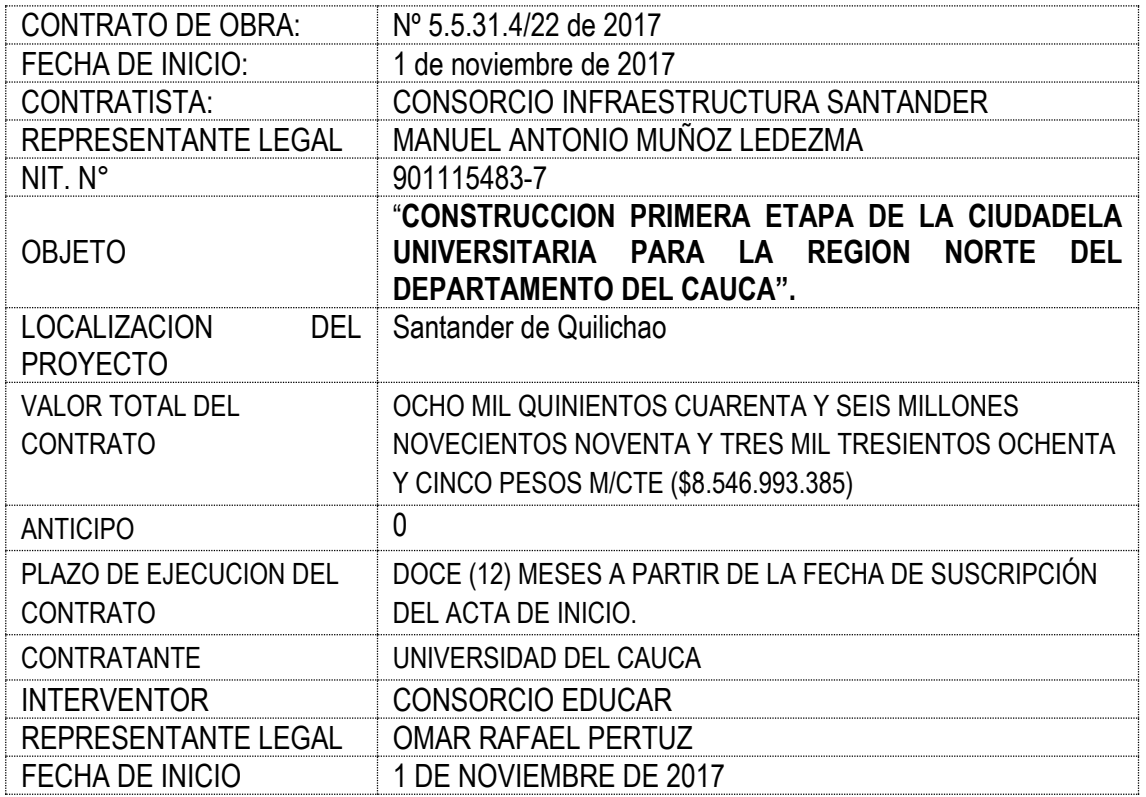

## <span id="page-9-2"></span>**5.2.LOCALIZACION DEL SITIO DE LA OBRA**

El proyecto se encuentra ubicado en Santander de Quilichao, el cual es un [municipio](https://es.wikipedia.org/wiki/Municipios_de_Colombia) [colombiano](https://es.wikipedia.org/wiki/Colombia) ubicado en el sector norte del departamento del [Cauca,](https://es.wikipedia.org/wiki/Cauca_(Colombia)) a 97 km al norte de Popayán y a 45 km al sur de [Cali.](https://es.wikipedia.org/wiki/Cali)

Límites: al Norte con los Municipios de [Villa](https://es.wikipedia.org/wiki/Villa_Rica_(Cauca)) [Rica](https://es.wikipedia.org/wiki/Villa_Rica_(Cauca)) y [Jamundí,](https://es.wikipedia.org/wiki/Jamund%C3%AD) al Occidente con el municipio de Buenos Aires, al oriente con los municipios de [Caloto](https://es.wikipedia.org/wiki/Caloto) y [Jambaló](https://es.wikipedia.org/wiki/Jambal%C3%B3) y al sur con el Municipio de Caldono,

El ingreso a la Ciudadela Universitaria se encuentra por la zona sur del lote donde se realizará el proyecto, en inmediaciones del barrio altos de San Luis, el cual era el punto de acceso más favorable.

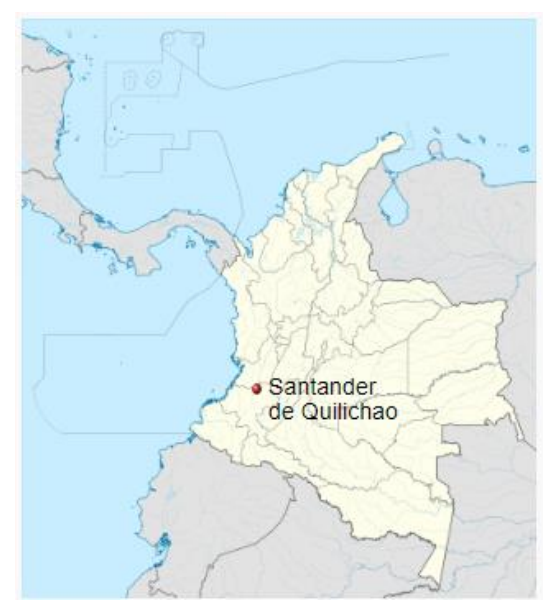

*Imagen 1. Ubicación de Santander de Quilichao en Colombia*

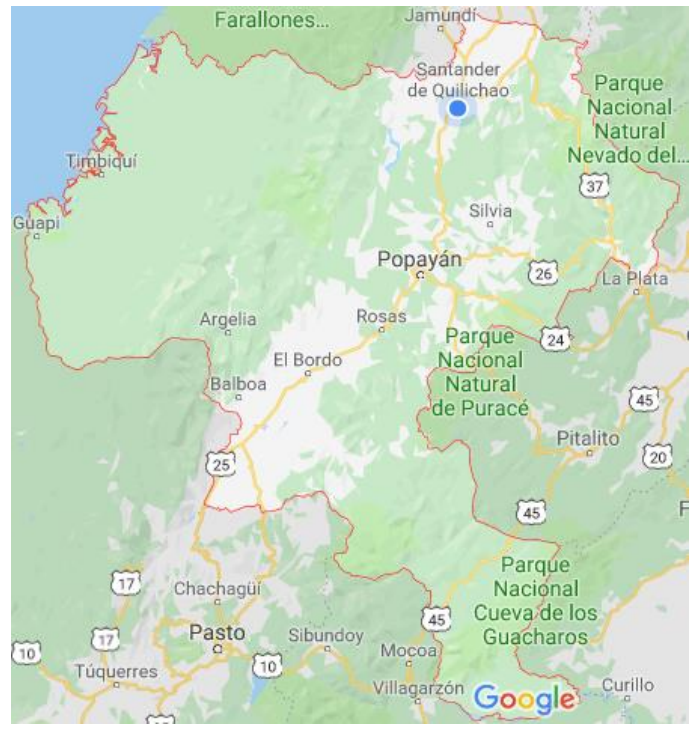

*Imagen 2. Ubicación de Santander de Quilichao en el Cauca*

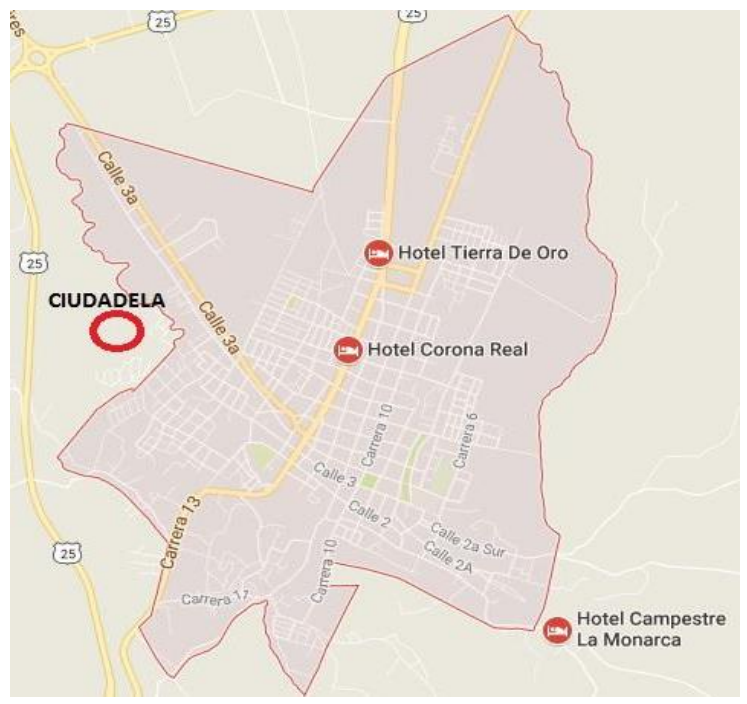

*Imagen 3. Ubicación de la ciudadela en Santander de Quilichao*

### <span id="page-12-0"></span>**5.3.CARACTERISTICAS DEL PROYECTO**

- Construcción de dos (2) edificaciones de tres (3) pisos, correspondientes a los bloques 1 y 2 con un área total en planta de aproximadamente 4816.38 m2, cada edificación albergara veinticuatro (24) aulas de clase y dos módulos independientes de baterías sanitarias de tres (3) pisos.
- Dotación de 48 aulas de clase, cada una con 23 sillas universitarias de brazo fijo para estudiantes, un escritorio y una silla para docente.
- Construcción de redes internas de agua potable, sanitaria, pluvial y contraincendios para los bloques 1 y 2.
- Construcción de red de telecomunicaciones, voz y datos para los bloques 1 y 2 y portería.
- Construcción de red eléctrica externa de media tensión, conexión a red pública, instalaciones internas en portería y bloques, iluminación de algunas zonas comunes de la ciudadela.
- Construcción de aproximadamente 1162.50 m2 de vía de acceso con superficie de rodadura en afirmado con un ancho promedio de 12 metros.
- Construcción de portería de acceso peatonal y vehicular a la ciudadela universitaria con un área aproximadamente de 480.25 m2.
- Construcción de aproximadamente 400 m2 de sendero peatonal en afirmado con ancho variable de 2.5 metros.
- Construcción de la red hidráulica externa de suministro de agua potable para los bloques 1 y 2 desde el punto de conexión de la red pública que incluye medidor, dos (2) tanques de almacenamiento vertical de 50 m3 distribuidos en dos puntos de la línea de conducción, sistema de bombeo compuesto por dos (2) bombas eléctricas.
- Construcción de red hidráulica externa para evacuación de agua sanitaria y pluvial, en el área de la primera etapa de la ciudadela universitaria.

### **6. METODOLOGIA**

<span id="page-13-0"></span>El trabajo de grado en la modalidad de pasantía se llevó a cabo en Santander de Quilichao, cauca, en la construcción de la ciudadela universitaria de la universidad del cauca, bajo la orientación y coordinación a cargo del Ingeniero residente Carlos Andrés Ramírez Ante, el trabajo como pasante en la mencionada obra fue de auxiliar de Ingeniería en la parte técnica y administrativa.

Gracias a la información suministrada por parte de la entidad y según como ésta lo dispuso, las funciones y/o actividades realizadas especificadas por la coordinación y acordadas con el director de la pasantía serán:

### <span id="page-13-1"></span>**6.1.ACTIVIDADES REALIZADAS:**

El primer día en la obra se hizo una visita de campo al lugar donde se está ejecutando la obra, con el fin de conocer, localizar, verificar el estado y progreso de la obra acorde a los planos y diseños del proyecto de la CIUDADELA UNIVERSITARIA.

Inicialmente se realizó una inducción y visita de campo guiada por el ingeniero residente de obra donde se dieron a conocer las instalaciones de la empresa, el entorno y grupo de trabajo. Se estudió el proyecto UNIVERSIDAD DEL CAUCA SEDE NORTE que el consorcio está llevando a cabo y se recibió información sobre la dimensión en la cual estaba en el momento de ingresar.

El proyecto se encontraba muy avanzado ya que la construcción se encontraba en obra gris, aún faltaban elementos de mampostería, repello, estuco, se estaba construyendo la portería, faltaba la instalación de todas las redes internas, algunas instalaciones de las redes externas y el cielo raso.

Para así certificar que las horas planeadas en el anteproyecto se estén llevando a cabo, se llenó un formato exclusivamente para ese fin, que contenía la fecha, cantidad de horas por día y la firma del pasante, el cual se verificaba constantemente por el ingeniero a cargo.

# <span id="page-14-0"></span>**6.1.1. ACTIVIDADES REALIZADAS EN EL PRIMER MES DE PASANTÍA:**

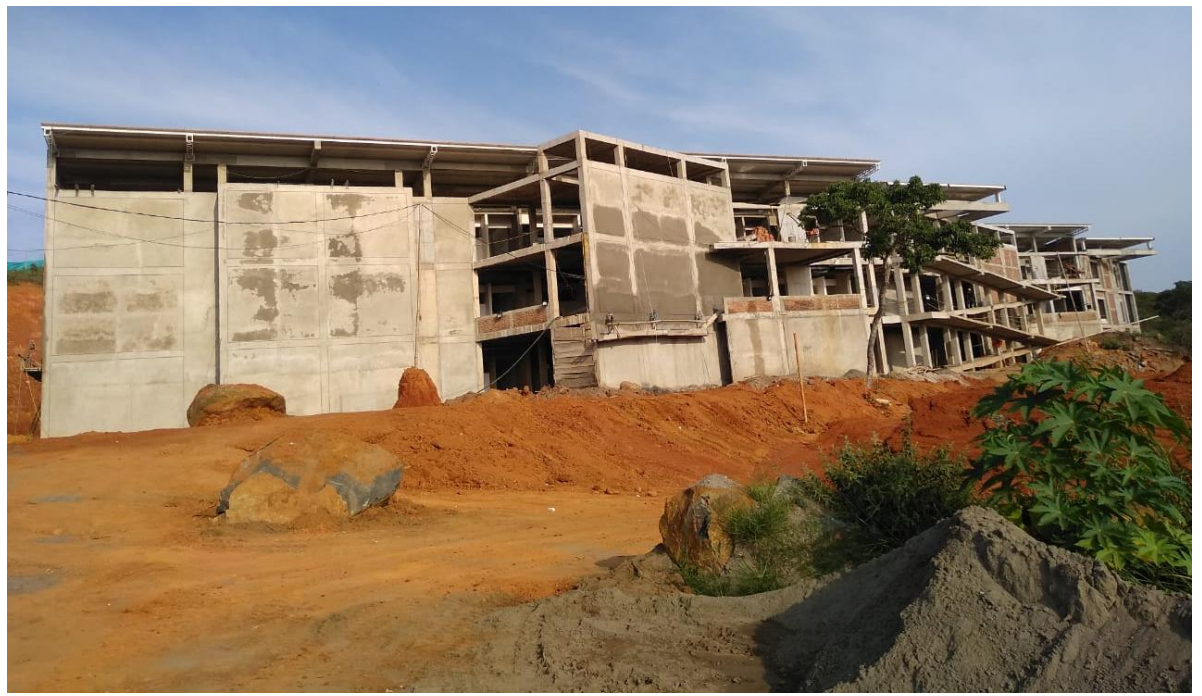

*Imagen 4. Estado de la obra el primer día de pasantía. Fuente propia.*

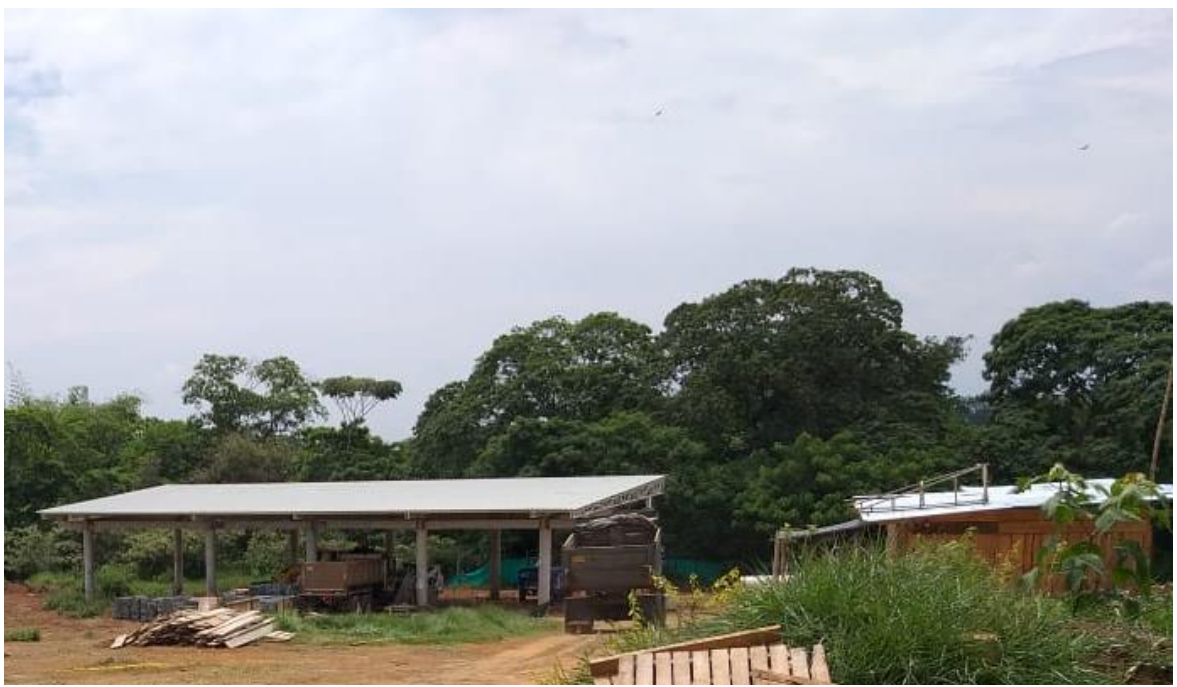

*Imagen 5. Estado de la portería el primer día de pasantía. Fuente propia.*

## <span id="page-15-0"></span>**6.1.1.1. Toma de mediciones del área donde quedarán ventanas y puertas de las aulas de los bloques:**

La primera actividad a realizar fue la toma de medidas de ventanas y puertas de aulas en los bloques, para tomar decisiones respecto al espesor de carteras en repello y carteras en estuco, para lograr medidas uniformes en puertas y ventanas.

Se observó que las medidas no eran exactas para cada tipo de puerta y ventana, por lo tanto en compañía de los Ingenieros y Arquitectos, se decidió dar un espesor para cada elemento, intentando llegar a la uniformidad deseada en cuanto a dimensiones y así lograr una fabricación homogénea, ya que si se utilizan medidas variadas sería más costoso para el contratista teniendo en cuenta que son ventanas en aluminio.

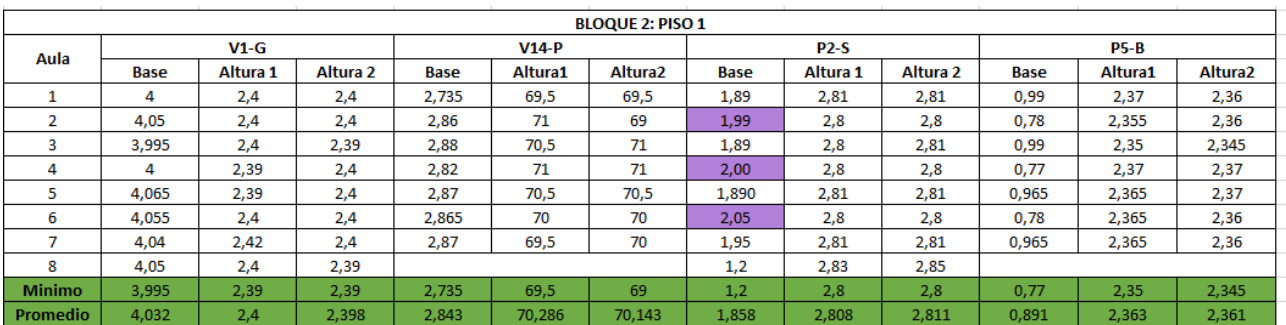

*Imagen 6. Cuadro de medidas de puertas y ventanas de las aulas. Fuente propia*

| Auth           |                        | D-Address                     |                        |                                  |                    | $B_1, P_2$      |              |                  | $6 - 0 - 10$                                   |
|----------------|------------------------|-------------------------------|------------------------|----------------------------------|--------------------|-----------------|--------------|------------------|------------------------------------------------|
| A <sub>4</sub> |                        | EMMERICASE . ) H1 ( Hz.)      |                        |                                  | AU la JElemento!   |                 | $EAB$ $HA$   |                  | A.093610<br>14.1                               |
| A.             | VG                     | A, O                          | 2,4                    | 2, 4                             | AA                 | $\sqrt{6}$      | A, O         | 2,40             | 2.42 - No fine factory                         |
| A <sub>A</sub> | $\overline{P}$         | <b>ALBOT</b><br><b>DATE</b>   | 2,81<br>1.74           | 2,81                             | An                 | P               | 11251        | 2, 70            | $2,38 - 1$                                     |
| $\Delta_{\pm}$ | <b>NP</b>              | Amas                          | Amaze                  | $A$ <sub>r</sub> $\frac{36}{10}$ | $A +$              | $\sqrt{p}$      | A            | $\mathbf{A}$     | $A = -40$<br>×.<br>٠.                          |
| $\Delta$ .     | $\overline{\text{MG}}$ | AOS                           | 2,40                   | $-30$                            | $\Delta x$         | D               | 0,98         | 2,35             | $2,34 - 11$<br><b>WARNER</b>                   |
| $A_{\rm B}$    | $\bullet$              | 1901001 7,80<br>$\sqrt{2\pi}$ |                        | 2,80                             | $A_{2}$            | 46              | 4.055        | 2,40             | $7.40 - 1.1$<br>1991<br>18.7                   |
| A <sub>3</sub> | VP                     | AHAR                          | $-2\frac{2}{\sqrt{3}}$ | 7,36<br>A1                       | Az.                | P.              | $1,90 + 0.1$ | 2,825            | 2,615 - Noter Rules                            |
|                | V                      | 3.995                         | 2,40                   | 2.331                            | A <sub>z</sub>     | NP              | $-$ A        | A                | $A = -$                                        |
| A/3            | Po                     | 与良性                           | 2,80                   | 2.83                             | $A +$              | $\Omega$        | <b>O.65</b>  | 7.52             | $n$ Akaya<br>$2,32 \rightarrow v$<br>u         |
| $A =$          | Ve                     | aga                           | $P_1 \gg 1$<br>ж       | 2,546                            |                    | 46              | 3985         | 2,39             | <b>MANUFACT</b><br>$2,357 - n$<br>$\mathbf{r}$ |
| A <sub>4</sub> | VG.                    | $-1.0$                        | $-81$                  | 2,40<br>2,90                     | $A_{2}$            | Đ               | $A_1$ $B-1$  | 2,80             | m.<br>$2,80 - +$<br>v.                         |
|                | $\mathbf{f}_0$<br>Чo   | 210                           | 謂                      |                                  |                    | <b>NP</b><br>B. | A<br>$O2$ qe | ×<br>$2.783 +$   | ×<br>A man<br>$283 - 1$                        |
|                |                        | $\mathbb{R}^n$                |                        | 7.29                             |                    | $\sqrt{6}$      | 399          | 7,301            | $2, 30 - 4$<br>- horizon                       |
| $A =$          | <b>NIPD</b>            | 4,005<br>2.135                | 2,80<br>2.54c          | 2,40.                            |                    | e               | MOHCH        | $Z_1Z_2$         | 2,84                                           |
|                | ×                      | 1,394                         |                        | 2,33<br>2,81<br>7,31             | A <sub>1</sub>     | NB              | $\Delta$     | a.               | A                                              |
|                | NP                     | A.                            | A.                     | A                                |                    | в               | 0.72         | 7.94             | 2,34                                           |
|                | NG.                    | AJOTS                         | 2,40                   | 2,40                             |                    | 16              | 4.05         | 2,38             | 2, 951<br>-                                    |
| 商店             | $f_{\rho}$             | $78 - 3$                      | 2,80<br>2,365          | 3,80<br>中语                       |                    | $\omega$        | 1.87         | 2,8a             | 7,84<br>-                                      |
|                | N <sub>0</sub>         | z<br>4.04                     |                        |                                  | $A_{\overline{a}}$ | Np              | $-$          | ×                | u                                              |
|                | ö.                     | bPist<br>D                    | 三等                     |                                  |                    | ø               | 4.04         | 2,34             | 2,34                                           |
| A <sub>2</sub> | MP                     | ARE.<br>A                     | Δ                      | $\mathbb{A}$                     |                    | 1500            | 0.07         | 2.47             | 9:41<br>u.<br>×.                               |
|                | $-16$                  | AD5                           | 2,10                   | 2.37                             | As                 | p               | Amalnon      | 2,34             | m<br>2,84<br>٠                                 |
|                | Pa                     | 1.20                          | 2,88                   | 5.785                            |                    | $-30$           | ×            | z.               | ×                                              |
| A <sub>8</sub> | $340 -$                | ×                             | $\Lambda$              | A                                |                    | D               | 0.93         | 2,34             | 2.34                                           |
|                |                        | Paierin 1 22                  | 2.84                   | 2.84                             |                    | a,              | 415.5        | 2,40             | $-$ <i>FIO A = <b>PRICHO</b></i><br>2,397      |
|                |                        | <b>Dierkico</b>               |                        |                                  | $A_{-i}$           | p               | n an         | 2.8 <sub>0</sub> | <b>OLIVER</b><br>$2,952 - 11$                  |
|                |                        |                               |                        |                                  |                    | <b>SID</b>      | $\mathbb{Z}$ | A                | $\sqrt{2}$<br><b>Highest</b>                   |
|                |                        | ٠                             |                        |                                  |                    | $\Omega$        | 0,99         | 3.37             | 265<br><b>AMERICA</b>                          |
|                |                        | <b>Bidter</b><br>0,06         |                        |                                  |                    | 16              | A, O2        | 2,39             | Coulder Will<br>2,415                          |
|                |                        | 0.045                         |                        | $U = 0.34$<br>34                 | AB                 | $P_{\alpha}$    | 1,04         |                  | $2.54$ $2.54$                                  |

*Imagen 7. Borrador de medidas de puertas y ventanas de las aulas. Fuente propia.*

En el transcurso de la actividad se estuvo conociendo la obra y se fue enriqueciendo de nuevos conceptos, igualmente se iba notificando detalles encontrados en los muros, dinteles, pantallas, y demás como grietas, desplomes, etc. para su posterior corrección.

## <span id="page-16-0"></span>**6.1.1.2. Obtener cantidades faltantes de estuco, estuco relleno, filos, carteras en estuco y dilataciones de las aulas del bloque 1.**

Para realizar esta actividad fue necesario llevar un control de las cantidades a ejecutar en un borrador. Las cantidades se midieron con un fluxómetro.

| <b>BLOQUE 1 PISO 1</b>      |            |                 |  |  |  |  |  |  |
|-----------------------------|------------|-----------------|--|--|--|--|--|--|
| <b>DESCRIPCION</b>          | <b>UND</b> | <b>CANTIDAD</b> |  |  |  |  |  |  |
| <b>CARTERA EN ESTUCO</b>    | ML         | 154,14          |  |  |  |  |  |  |
| <b>ESTUCO RELLENO</b>       | M2         | 95,23           |  |  |  |  |  |  |
| <b>FILOS EN ESTUCO</b>      | ML         | 101,1           |  |  |  |  |  |  |
| <b>DILATACION EN ESTUCO</b> | ML         | 342,66          |  |  |  |  |  |  |
| <b>ESTUCO</b>               | M2         | 342.08          |  |  |  |  |  |  |

*Imagen 8. Cuadro de resumen de cantidades de estuco. Fuente propia.*

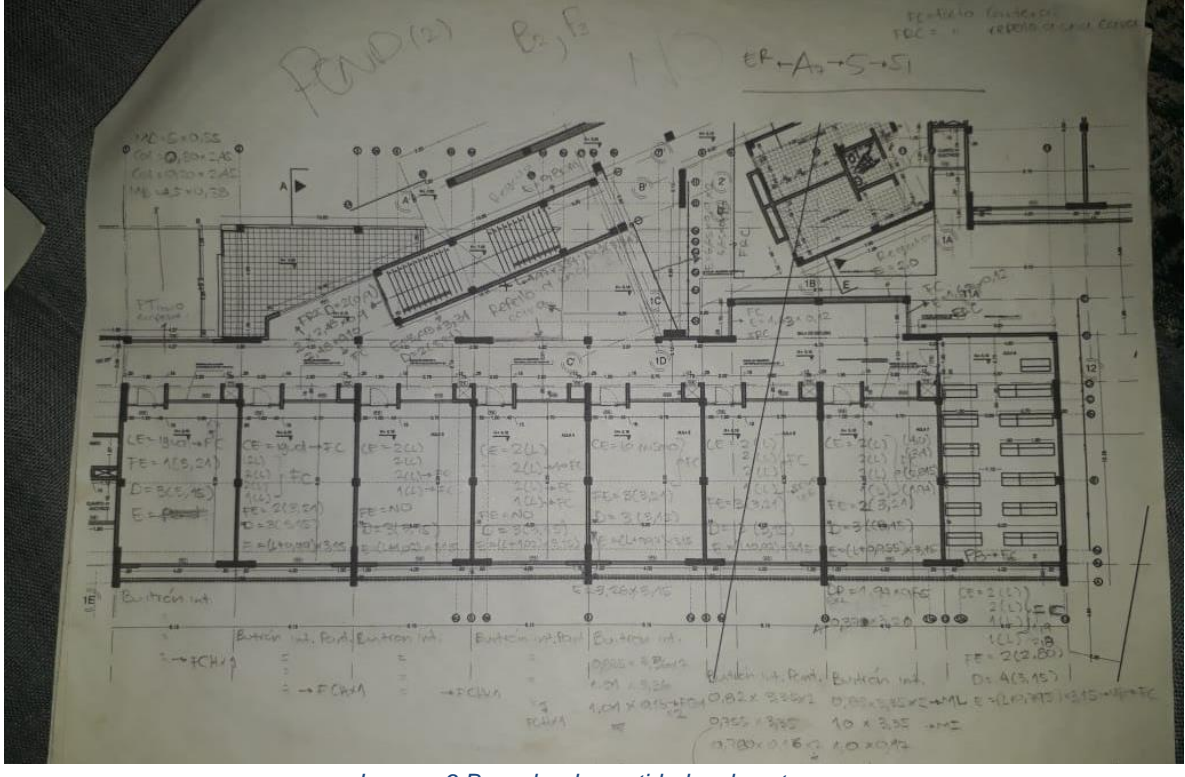

*Imagen 9.Borrador de cantidades de estuco. Fuente propia.*

Lo anterior con el fin de obtener cantidades totales para fijar contratos con los maestros.

Esta actividad fue de gran ayuda para el pedido de materiales en el transcurso de la semana. A medida que se desarrollaba esta tarea, se fue adquiriendo experiencia en la inspección de obra (manejo de codal, plomada, verticalidad de dilataciones, instalación de cinta filos, etc.)

### <span id="page-17-0"></span>**6.1.1.3. Llenar formatos de rendimiento de los trabajadores.**

Se hacía un recorrido por toda la obra registrando las actividades por ubicación, maestro, actividad, y número de trabajadores.

| 当内容                             | Samo<br>ustiona<br>Leidy                                                  |                                                   |                |  |  |  |
|---------------------------------|---------------------------------------------------------------------------|---------------------------------------------------|----------------|--|--|--|
|                                 | Gead Channel Designs<br>$A$ $C$                                           | <b><i><u>RAINTICK</u></i></b><br><b>CUADHILLA</b> | <b>MASSTRO</b> |  |  |  |
| OCALIZACION                     | <b>ACTIVIDADES</b>                                                        |                                                   |                |  |  |  |
| $-4.9651$                       | esta bacendo chilleros de builtares<br>inura logici                       | Administration                                    |                |  |  |  |
| $2, R_4$                        | Dividindo el refello del mino<br>medio entre el boiso vombret y<br>DRIVER | z.<br>administrati-<br>- 1255                     |                |  |  |  |
| ß                               | Limpie 201                                                                | 1 administrat<br>$L - I =$                        |                |  |  |  |
| 5, 84                           | Instalación esticotera de cielo<br>CSOV                                   | $\overline{2}$<br>Boligitos                       |                |  |  |  |
| 5.64                            | Estructora de cielo<br>Instalarian<br>VOLO                                | 2<br><b>BICHUCHOS</b>                             |                |  |  |  |
| $P_{\text{b}}$ , $E_{\text{b}}$ | Instalarion estudiora de aelo<br>verso.                                   | ×<br>Ruste oto                                    |                |  |  |  |
| $= 905$                         | Refeilando moro entre los ejes                                            | $QFicial = 1$<br>Ausdorte = 1                     | Luis Centos    |  |  |  |
| 49R                             | Limpiezon                                                                 |                                                   |                |  |  |  |
| Pa, Rx y<br>$F_3, E_5$          | Indolation essuctura nelo rafort 2 Bishertos<br>$\rightarrow$ 2 $\mid$ 11 |                                                   |                |  |  |  |
| P <sub>2</sub> , B <sub>4</sub> | 1.19111<br>The Management of the Contract of the Contract of<br>187       | W.<br>$+2$                                        |                |  |  |  |

*Imagen 10. Formato de actividades de trabajadores. Fuente propia.*

Se utilizaba para medir los rendimientos de los trabajadores en cada actividad, para posteriormente verificar en los cortes las actividades realizadas por los maestros.

De igual manera se usaba para llevar un control de los trabajadores que se encontraban en obra, para al final de la quincena tener un estimado de cuánto da el valor de pago por nómina.

### **6.1.1.4. Verificación de los niveles del Box Coulvert.**

<span id="page-19-0"></span>Con ayuda de elementos topográficos se rectificaron los niveles del box y las cotas batea de la tubería sanitaria de las recamaras adyacentes al mismo.

Esta tarea con el fin de ubicar en obra los niveles de la construcción.

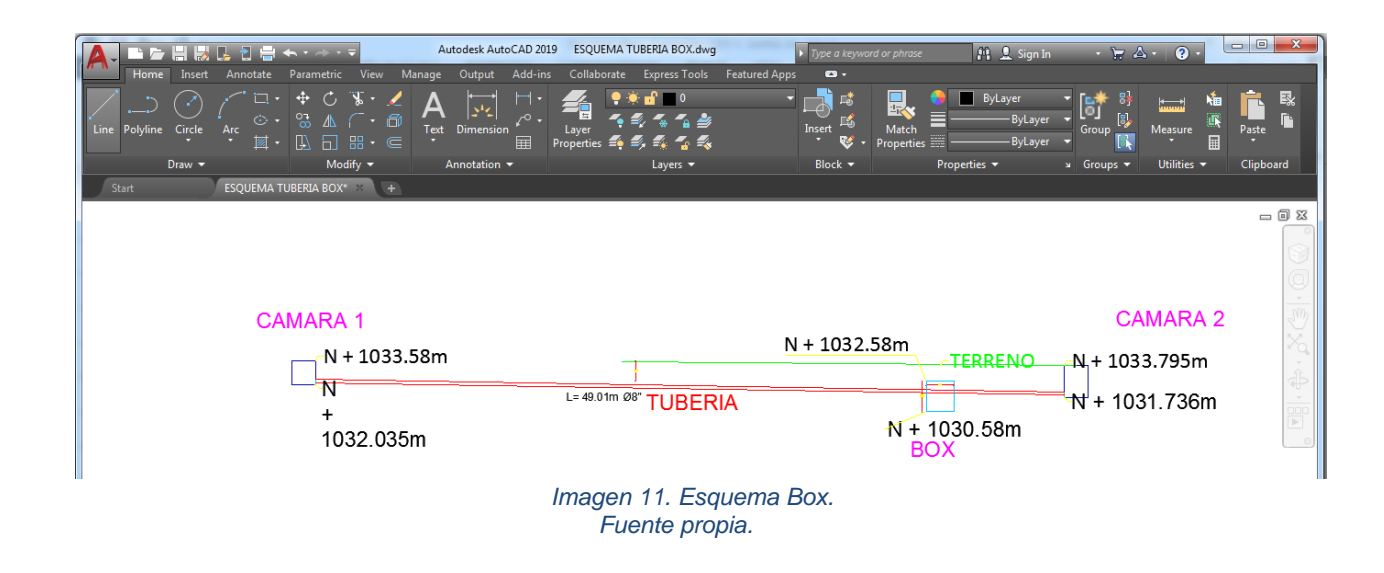

Se observó que la tubería estaba atravesando el box por lo tanto en compañía de los Ingenieros a cargo se dieron algunas soluciones y se redactó un oficio para aprobación de la entidad contratante, posteriormente la entidad contratante decidió, añadir 2 recamaras para desviar la tubería.

El replanteo fue de gran utilidad para evitar errores en obra y modificar el diseño de la red sanitaria externa.

### **6.1.1.5. Realización de vales de salida.**

<span id="page-20-0"></span>Se realizaban vales de salida a cada maestro según lo que necesitaba para la ejecución de su actividad, ya que se contaba con un almacenista que llevaba el control de salida de cada material.

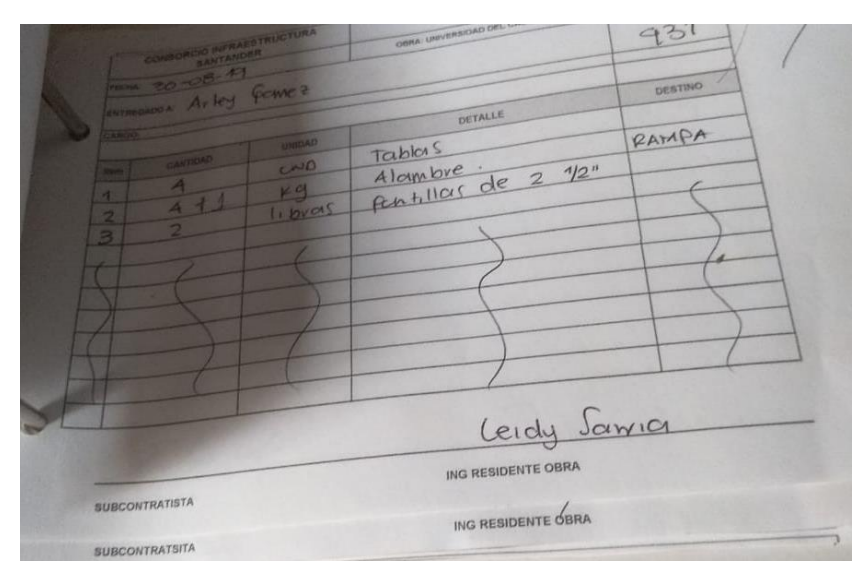

*Imagen 12. Vale de salida. Fuente Propia.*

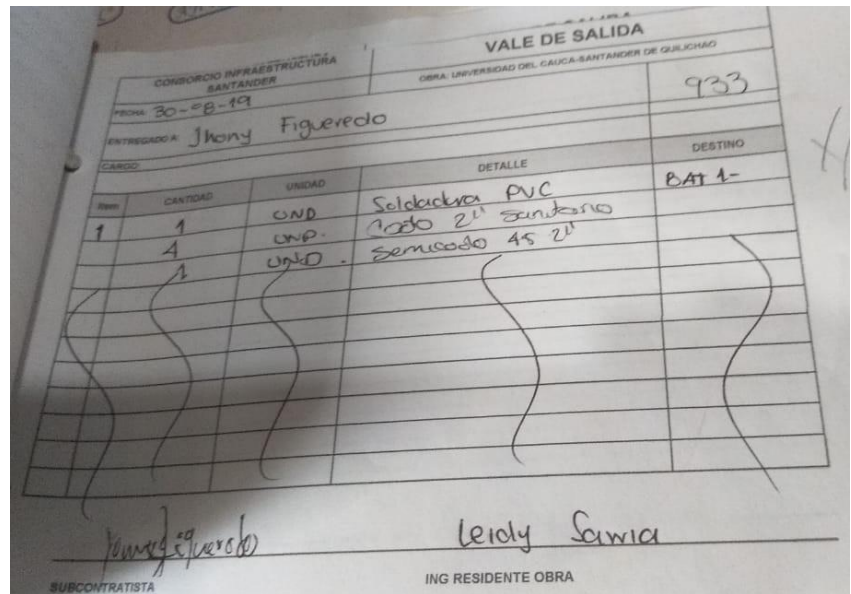

*Imagen 13. Vale de salida. Fuente propia.*

## **6.1.1.6. Relleno en frente del bloque 1 con nivel.**

<span id="page-21-0"></span>Con ayuda de la mira topográfica, retroexcavadora y Bobcat se llevó a cabo el relleno y compactación del talud en frente del bloque 1, para llevar a nivel Esta tarea fue útil para recordar el manejo de la mira topográfica y coordinar el corte y relleno pertinente que debe hacer la retroexcavadora.

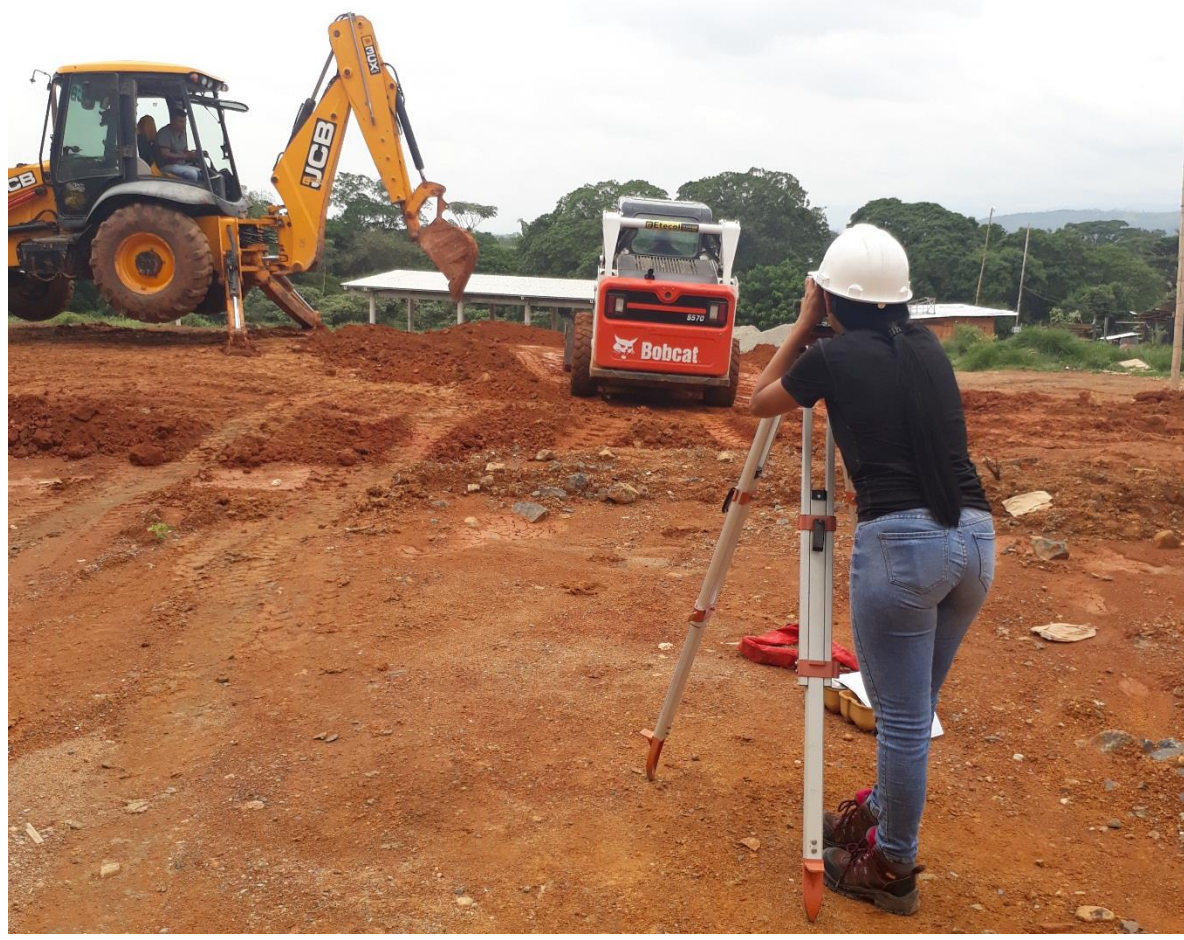

*Imagen 14. Corte de terreno frente a bloque 1. Fuente propia.*

### <span id="page-21-1"></span>**6.1.1.7. Toma rendimientos de estucadores.**

En una mañana se registró el tiempo y cantidad de estuco utilizado por los trabajadores.

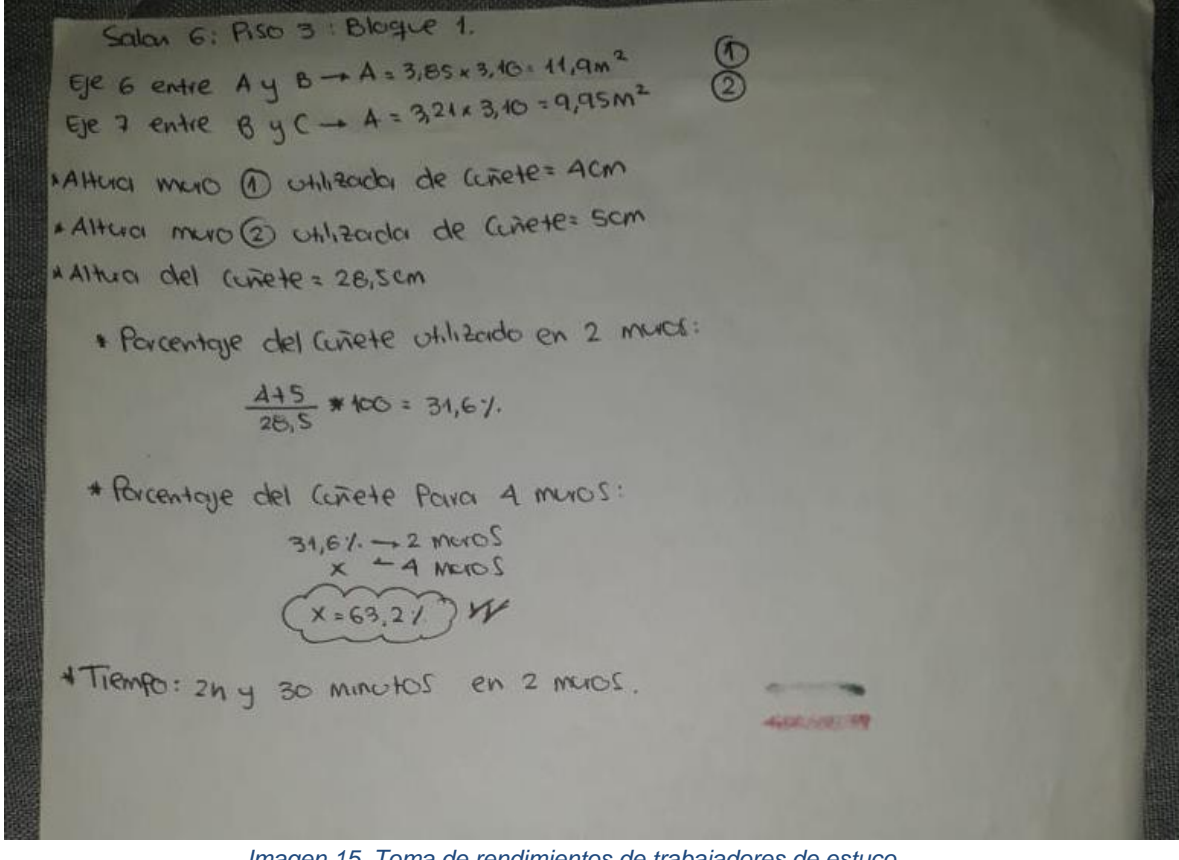

 *Imagen 15. Toma de rendimientos de trabajadores de estuco. Fuente propia.*

Es una prueba de gran utilidad para el contratista ya que de esta manera se logra evaluar la rapidez del trabajador, la cantidad de material necesario para un día de trabajo y el tiempo estimado en terminar el trabajo total. Además el contratista podrá anticiparse al resultado del corte de cada maestro.

### <span id="page-22-0"></span>**6.1.1.8. Supervisar procesos constructivos.**

En todo el transcurso de la pasantía se supervisó varios procesos constructivos de mampostería, repello, estuco, instalación de cielo raso, red contra incendio, redes sanitaria, pluvial e hidráulica tanto interna como externa, descole, portería, zapatas de rampas, muros de rampas, zapatas de viaducto en Corpopalo.

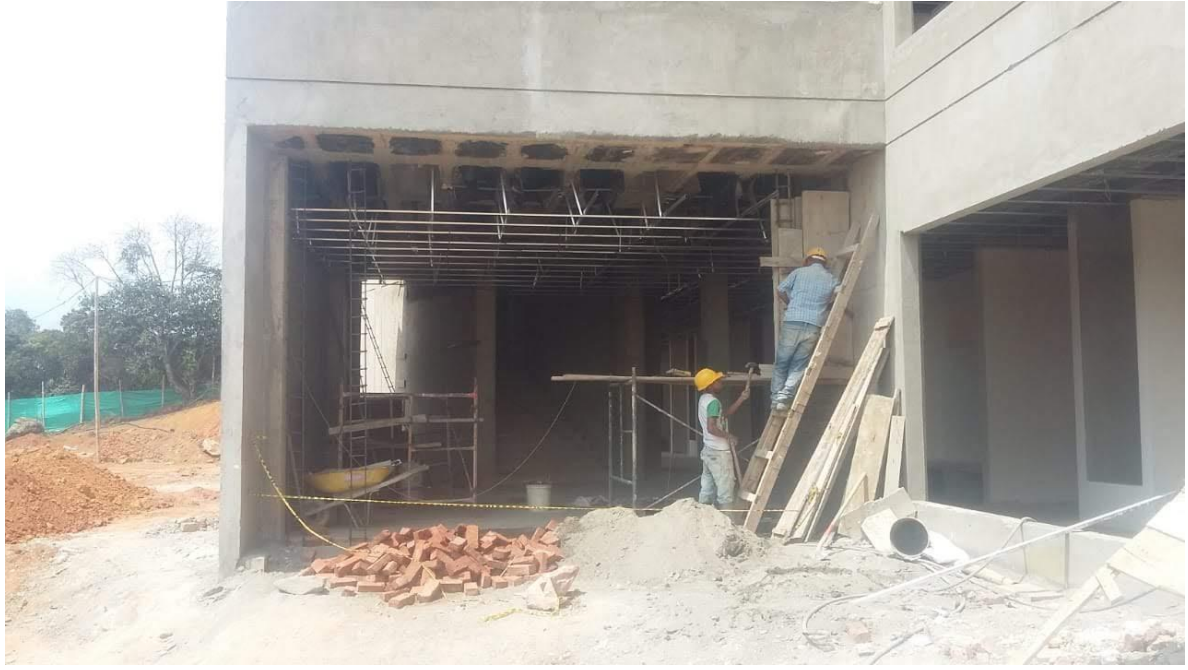

*Imagen 16. Mampostería Bloque 1. Fuente propia.*

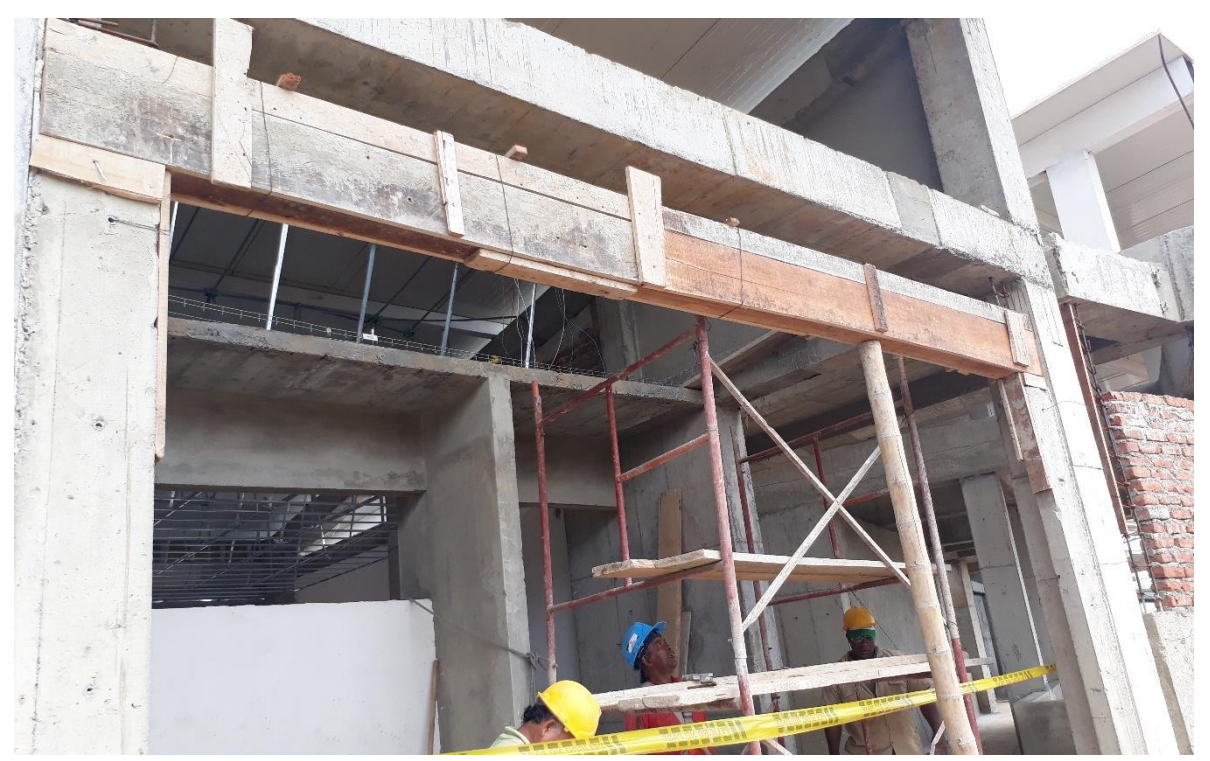

*Imagen 17. Mampostería Bloque 1 piso 3. Fuente propia.*

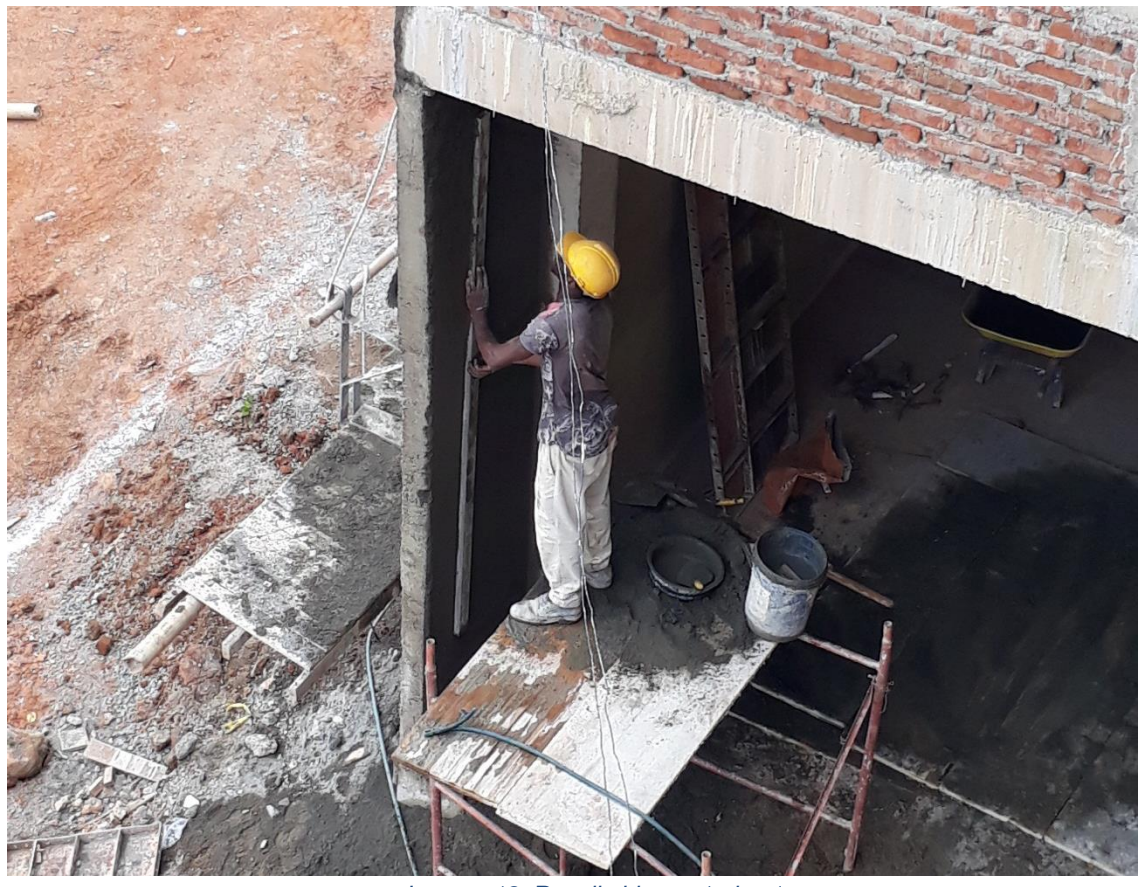

*Imagen 18. Repello bloque 1 piso 1. Fuente propia.*

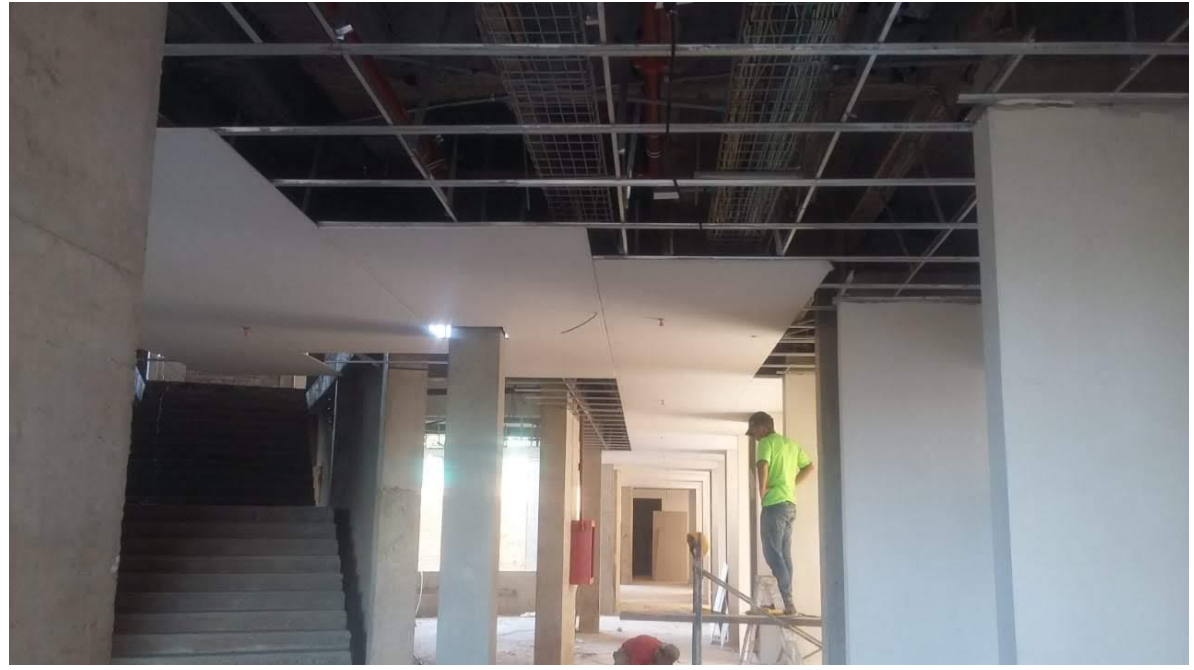

*Imagen 19. Instalación de cielo raso, Bloque 1 piso 2. Fuente propia.*

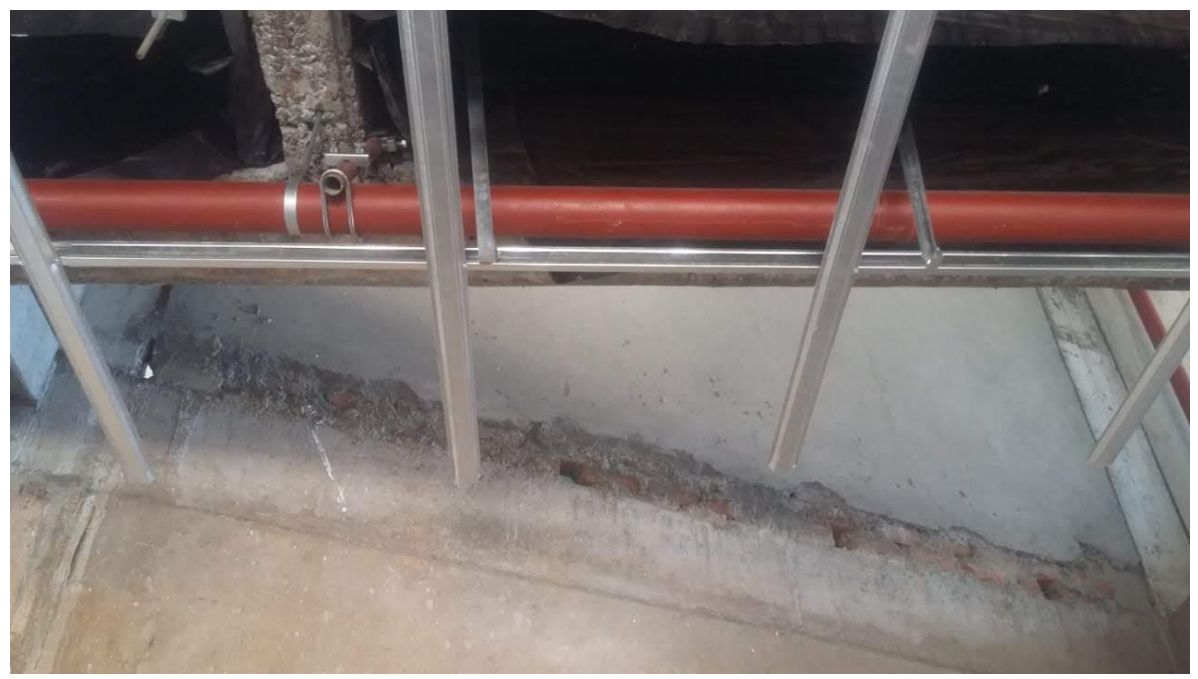

*Imagen 20. Red contra incendio. Fuente propia.*

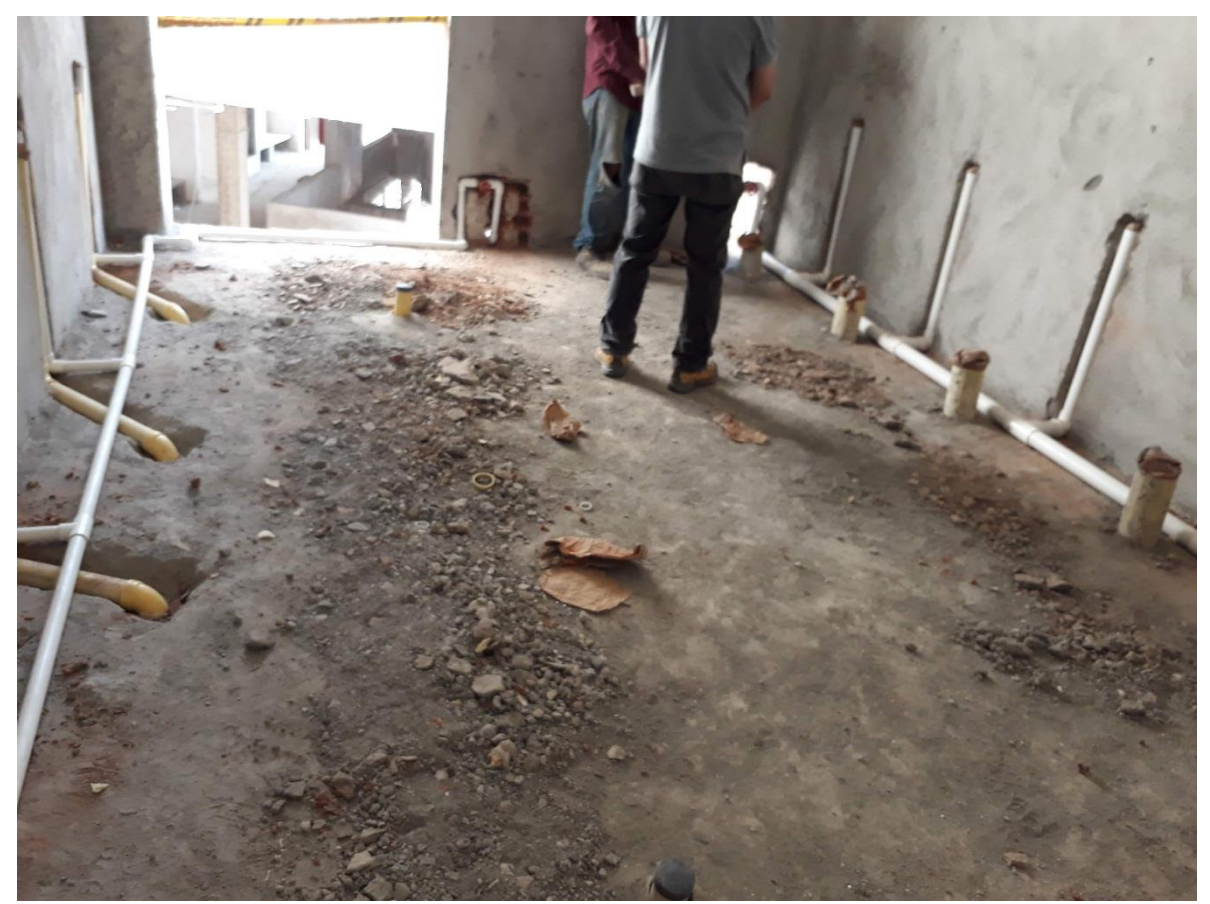

*Imagen 21. Red sanitaria e hidráulica interna. Bloque 1 piso 3. Fuente propia.*

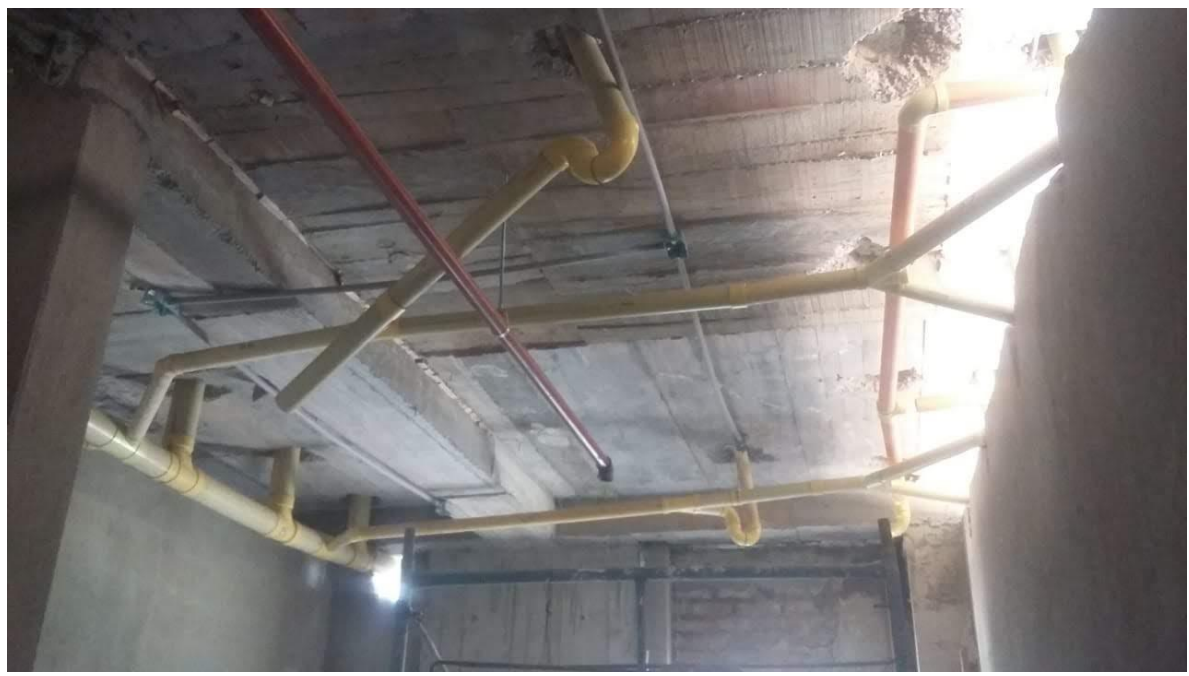

*Imagen 22. Red sanitaria interna y red contra incendio. Fuente propia.*

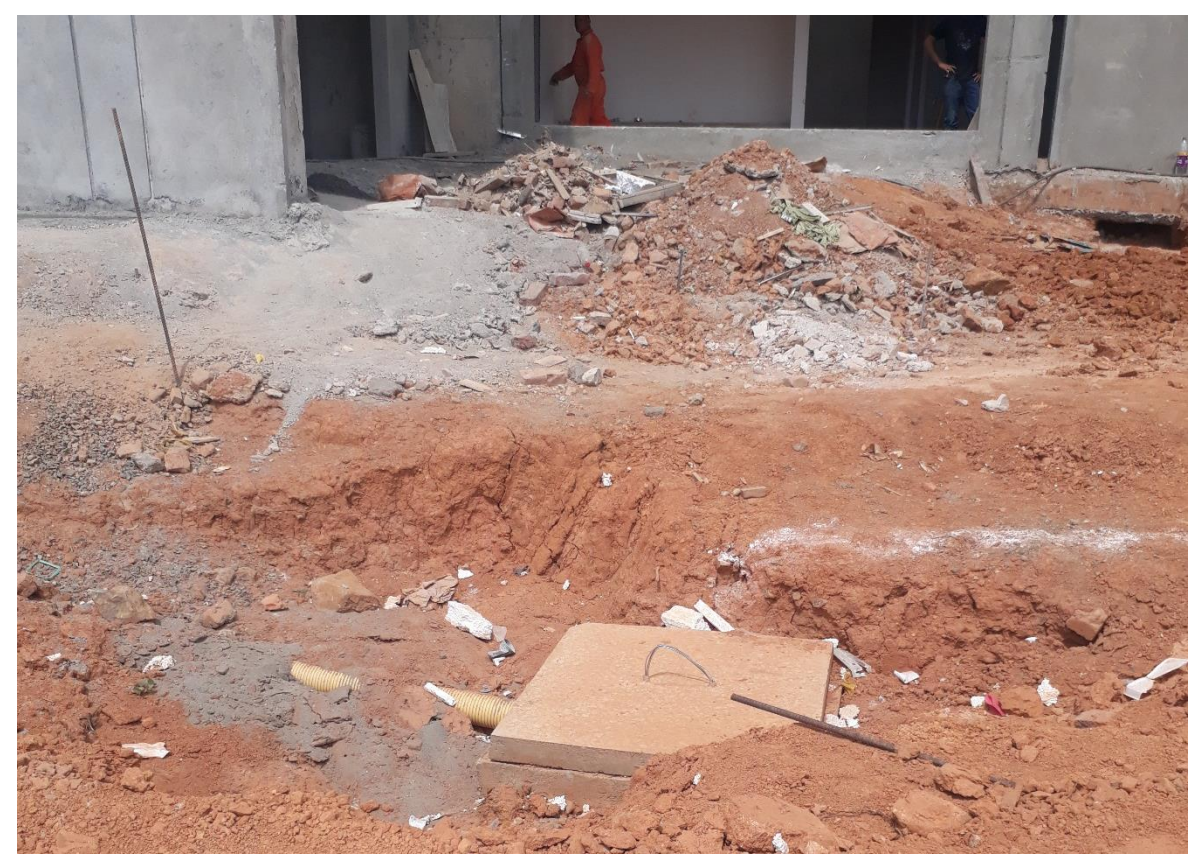

*Imagen 23. Caja sanitaria de 1,0x1,0 m2 frente a bloques. Fuente propia.*

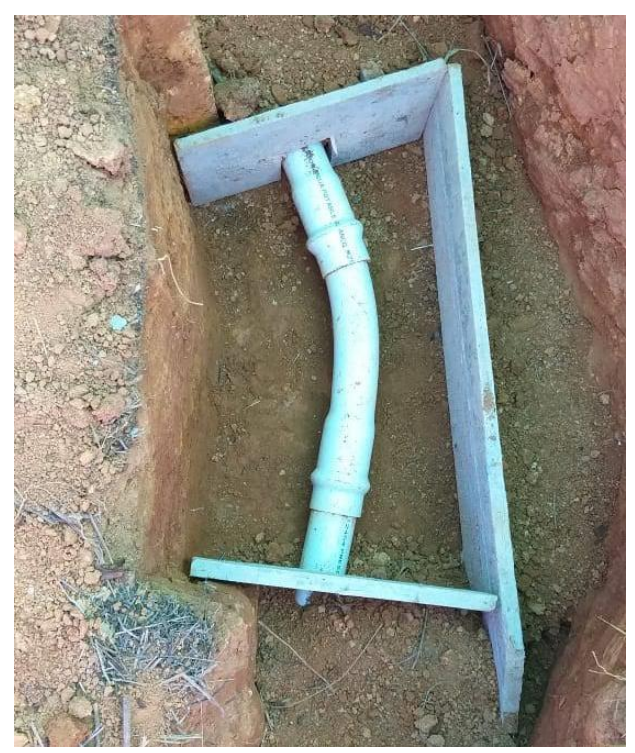

*Imagen 24. Codo gran radio, Red hidráulica externa. Fuente propia.*

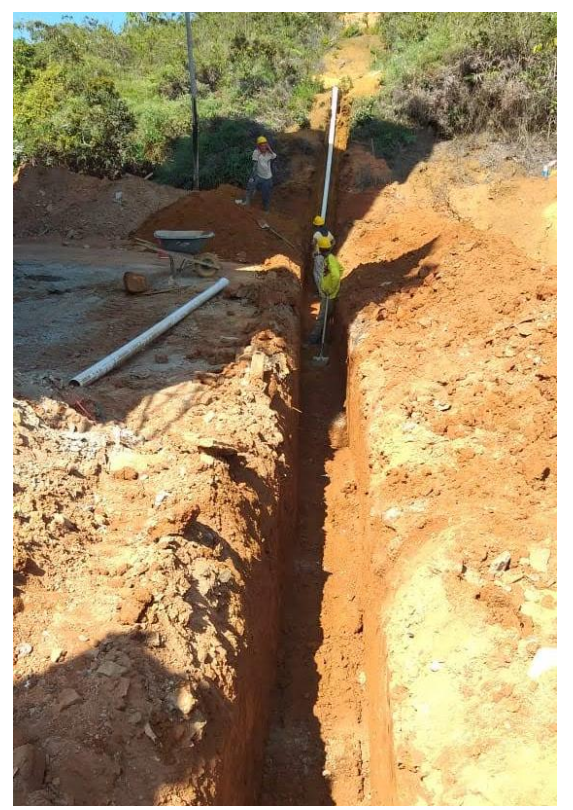

*Imagen 25. Instalación de red hidráulica externa. Fuente propia.*

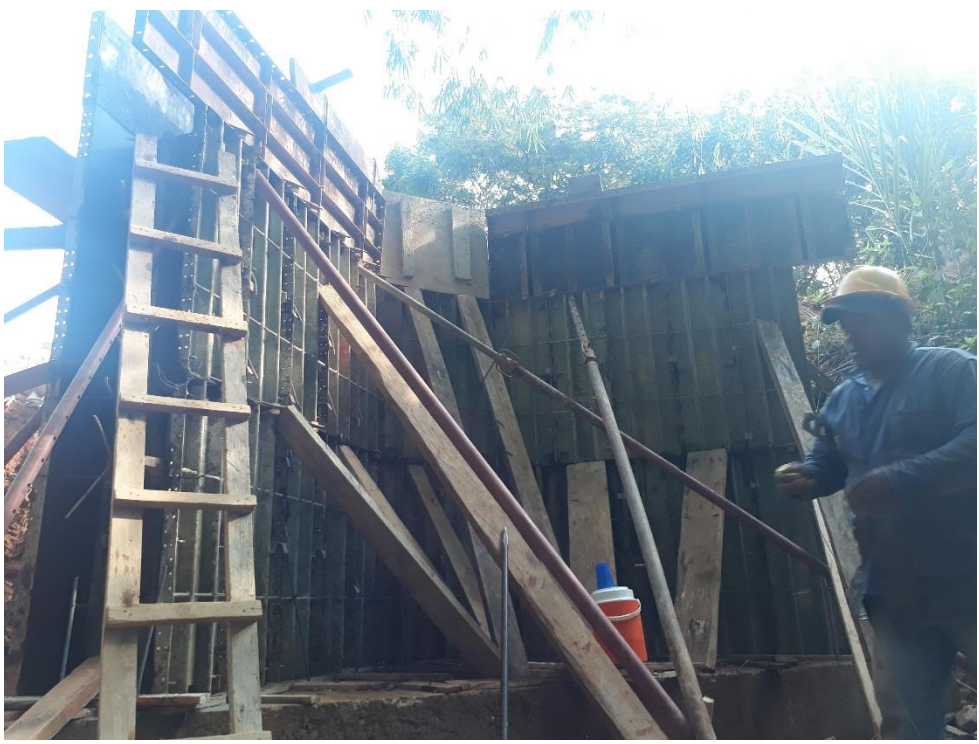

*Imagen 26. Formaleta de descole. Fuente propia.*

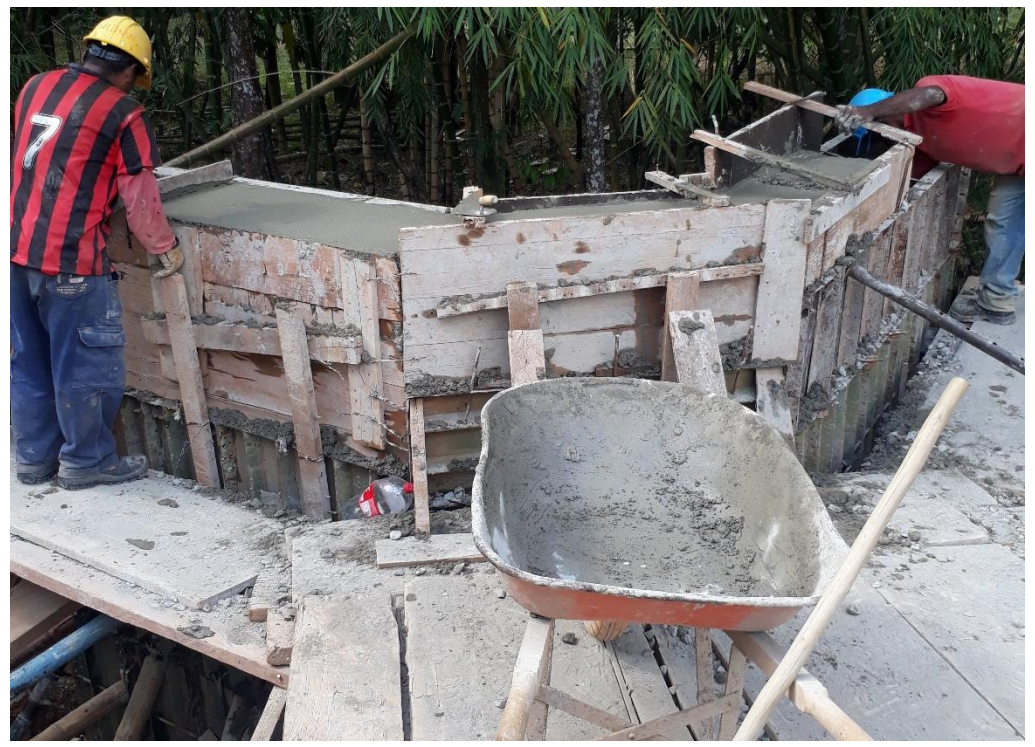

*Imagen 27. Fundición y terminado de descole. Fuente propia.*

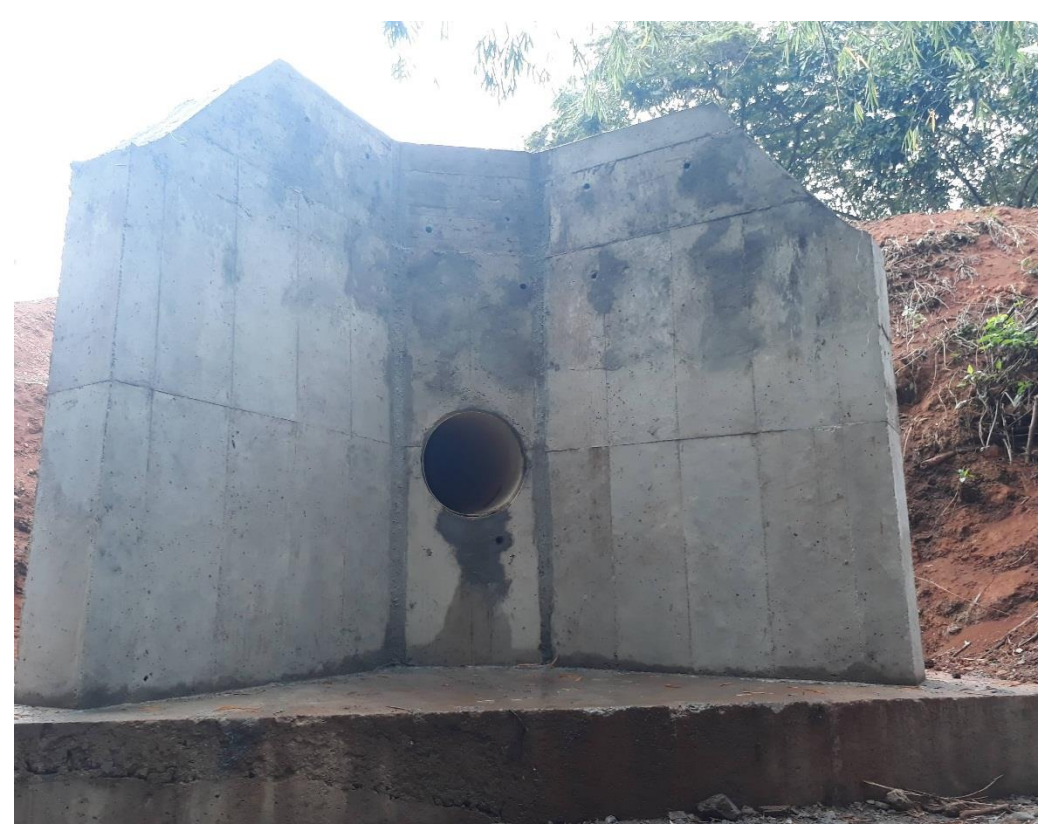

*Imagen 28. Descole terminado. Fuente propia.*

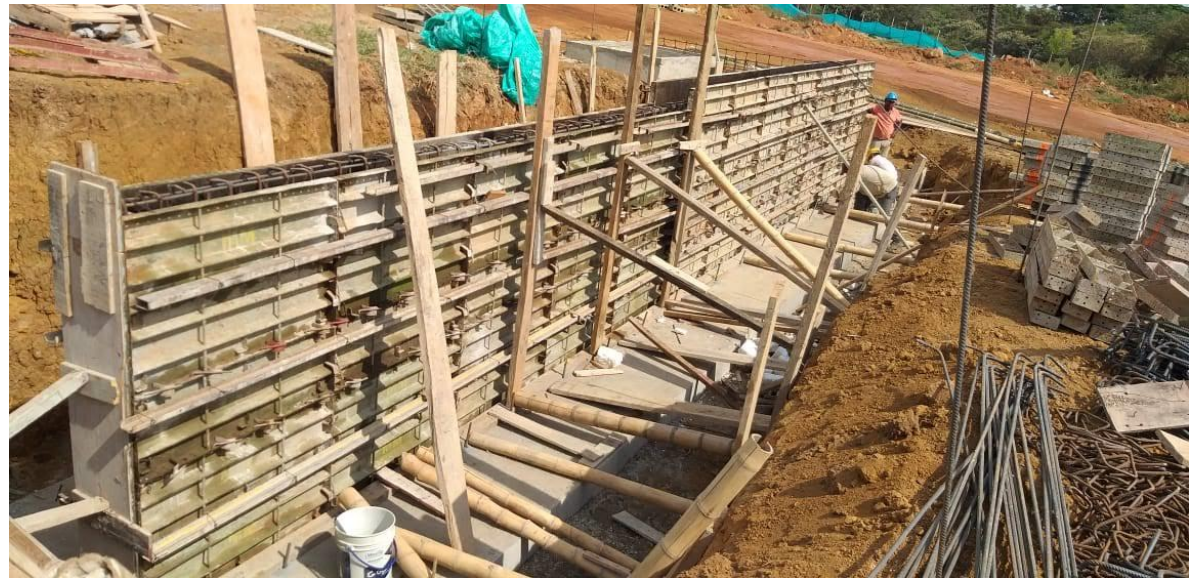

*Imagen 29. Formaleta rampa 1 frente a bloques. Fuente propia.*

Fue una labor de gran enriquecimiento puesto que se cumplió con uno de los objetivos expuestos de poner en práctica los conocimientos teóricos adquiridos en la academia y se obtuvo la experiencia para la vida profesional.

Los conocimientos prácticos que se adquirieron fueron:

- Mampostería: Revisar nivel, plomo, verticalidad, que sea visiblemente aceptable, anclajes, dilatación en icopor (ya que son muros confinados) y control de dimensiones de columnetas, viguetas y muros.
- Repello: Revisar nivel, codal, escuadra, plomada, impermeabilizante (sika 101), espesor y refuerzo de carteras.
- Estuco: Revisar codal, escuadra, la correcta aplicación del material, lijada, resane, dilatación, filos, estuco relleno y pintura.
- Cielo raso: Analizar la correcta instalación del cielo, estructura, nivel, tapada y acabado. De igual manera se retomaron conceptos como omega, ángulos, parales y viguetas.
- Red contra incendio: Se analizó el proceso constructivo y se verificó junto con la ingeniera a cargo, que se instalará de acuerdo a planos y especificaciones técnicas.
- Red sanitaria interna: Se conocieron las medidas estándares descritas en la norma a las que deben ir ubicados los puntos sanitarios, la tubería y accesorios galvanizados y se hizo cumplir con las especificaciones brindadas por el plano inicial de diseño.

Se conocieron diferentes soluciones para los problemas encontrados en el camino como vigas y columnas obstaculizando el paso de la tubería.

- Red sanitaria externa: Se analizó el proceso constructivo de cajas de inspección verificando las especificaciones de diseño y se obtuvo conocimientos de conceptos como pase.
- Red pluvial externa: Se analizó el proceso constructivo de cajas pluviales, verificando que se hicieran de acuerdo a plano de detalles.
- Red hidráulica interna: Se conocieron las medidas estándares descritas en la norma a las que deben ir ubicados los puntos hidráulicos, la tubería y accesorios galvanizados. También se conocieron diferentes soluciones para los problemas encontrados en el camino como vigas y columnas obstaculizando el paso de la tubería.
- Red hidráulica externa: Se conocieron los diferentes materiales utilizados para la red, se retomaron conceptos como válvula ventosa y válvula de purga y su lugar de ubicación según la necesidad y se hacía constantemente un recorrido por toda el área para verificar la correcta instalación de la tubería.
- Descole: Se verificó medidas y separación entre las varillas del armado de acero tanto de la losa como de la alzada y aletas, revisando que estuvieran acorde a los planos. Se aprendió y superviso el proceso constructivo para que se ejecutara correctamente, revisando el vibrado, la formaleta y su plomo, etc. Para la fundición se utilizó concreto de 28MPA.
- Zapatas de rampas: Se verificó medidas y separación entre las varillas del armado de acero tanto de la losa como del muro, el proceso de fundición se hizo con el mixer, se rectificó la prueba de asentamiento, la cual debía dar 6pulg para ambos elementos estructurales. Se obtuvo un buen resultado de la prueba.

Cabe mencionar que se inició la realización de los planos records de la red sanitaria e hidráulica, la cual no se pudo terminar por diferentes modificaciones de las redes debido a los distintos problemas encontrados en la ejecución de la misma.

Finalmente se conocieron los diferentes materiales utilizados para cada actividad y se manejó la lectura e interpretación de planos.

**Nota:** La supervisión del proceso constructivo de las zapatas de las rampas se realizó en el tercer mes de pasantía.

<span id="page-32-0"></span>**6.1.1.9. Prueba de asentamiento (slump) y toma de cilindros para verificar la resistencia de diseño de la fundición de las dovelas (concreto grouting) y viga de cimentación en portería y zapatas de viaducto de Corpopalo.**

### **Procedimiento a seguir:**

Según la norma NTC 396. Se toma una muestra representativa de la mixer o mezcladora, se humedece el buggy, el cono de abrams, la superficie de apoyo y se verifica que la anterior esté nivelada y libre de vibraciones.

Seguido de esto se inicia con el llenado del cono en tres capas, cada una de ellas correspondiente a un tercio del volumen del molde, el cucharón se mueve alrededor de la apertura para garantizar una distribución uniforme y evitar segregación.

Cada capa se apisona con 25 golpes dados en forma de espiral, se debe permitir que para las capas siguientes la varilla penetre en la capa inferior aproximadamente 1", se debe enrasar la superficie sin generar asentamiento.

Se procede a limpiar la superficie con el palustre y a levantar el cono, esta operación no debe tardar más de 5 segundos y todo el ensayo de 2 a 3 minutos máximo.

Al levantarlo se pone al lado el cono en sentido contrario y se mide el slump.

El resultado debe ser el esperado puesto que si es más está muy húmedo y si es menos es porque está muy seco.

El asentamiento para el grouting debía ser de 6pulg y el de la viga de cimentación y zapatas de viaducto de 4pulg.

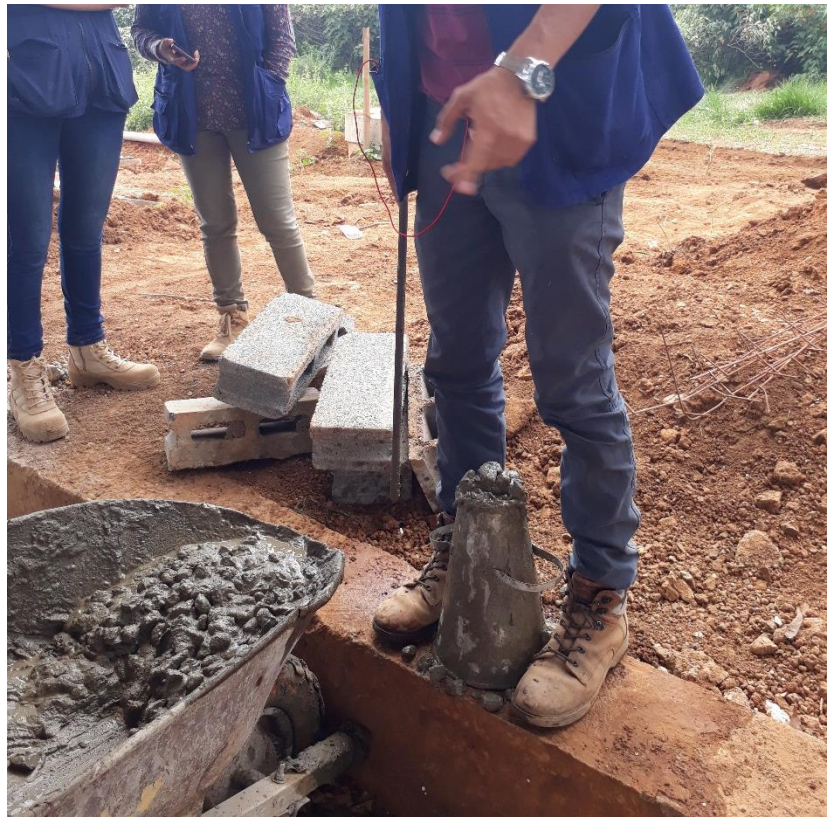

*Imagen 30. Prueba de slump para viga de cimentación de portería. Fuente propia.*

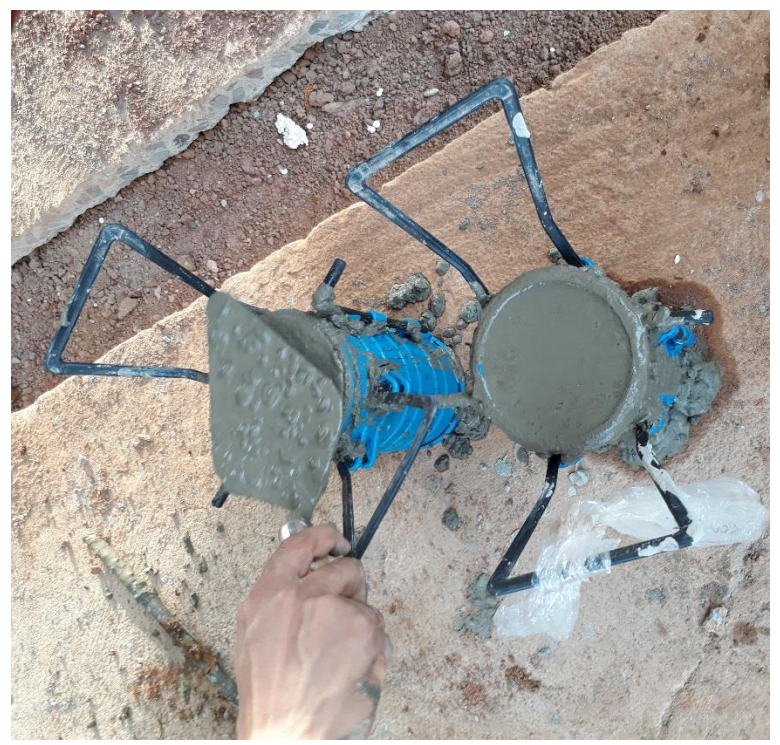

*Imagen 31. Toma de cilindros de la viga de cimentación de portería. Fuente propia.*

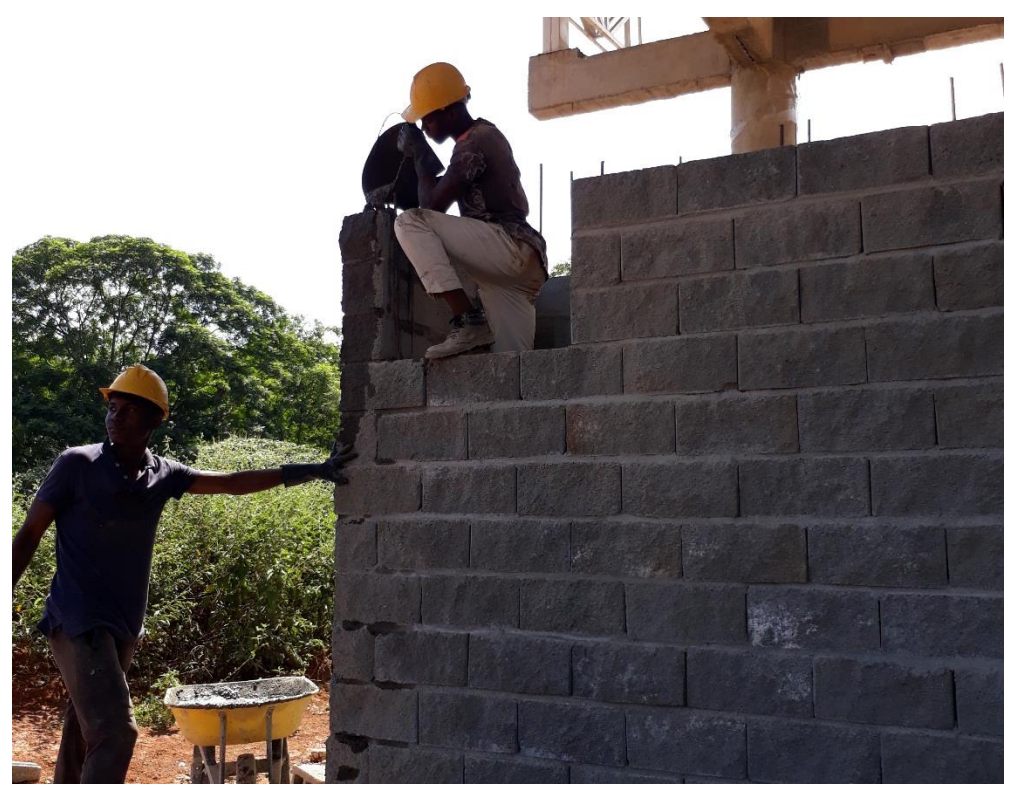

*Imagen 32. Dovelas portería. Fuente propia.*

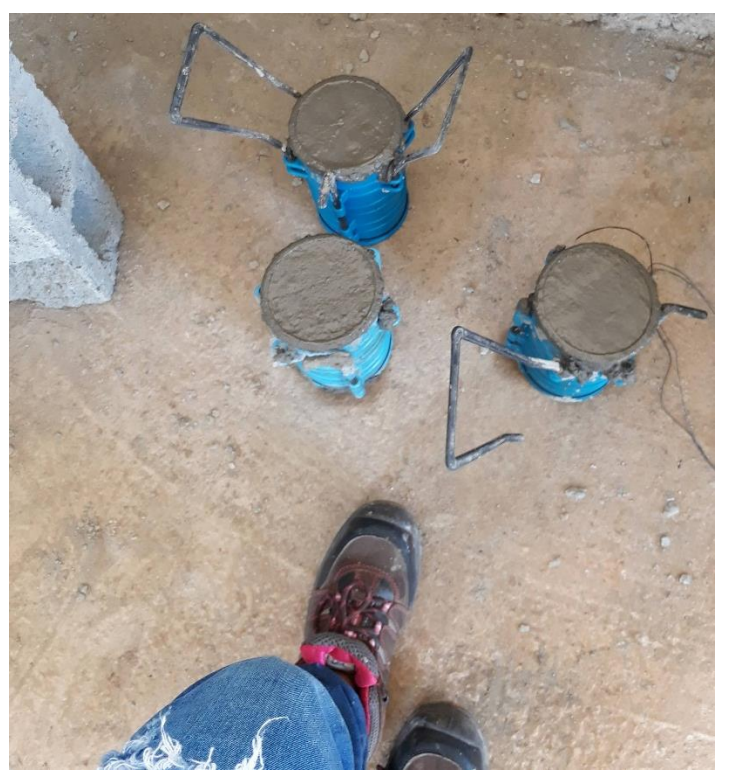

*Imagen 33. Toma de cilindros para dovelas. Fuente propia.*

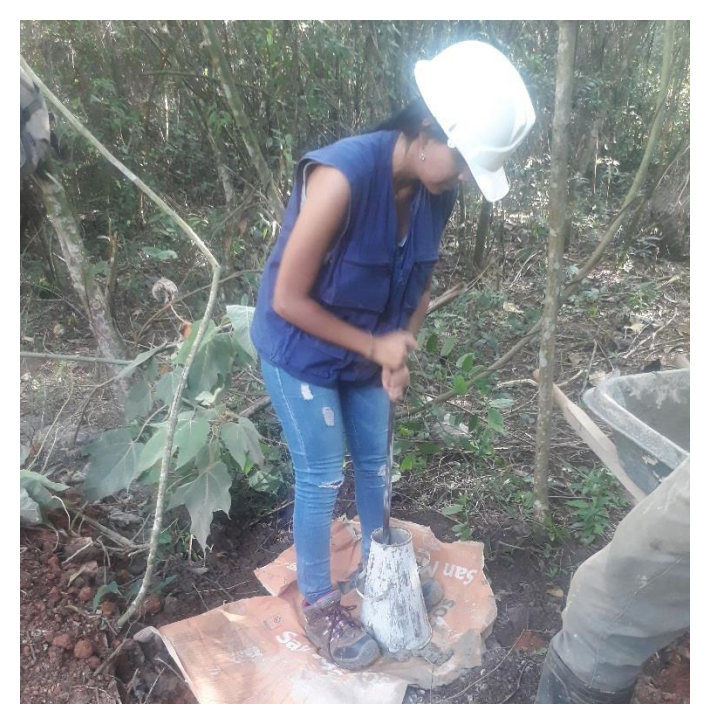

*Imagen 34. Prueba de slump para zapata 1 de viaducto Corpopalo. Fuente propia.*

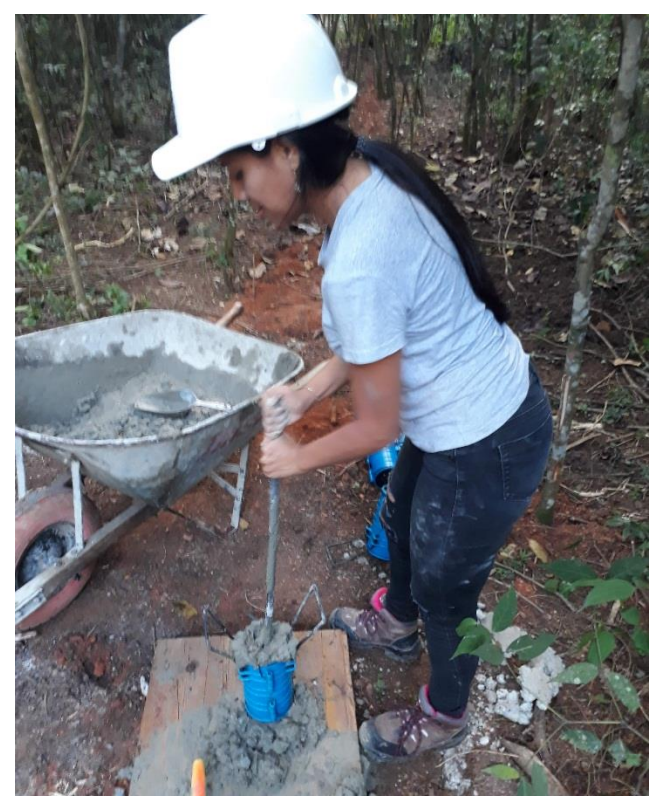

*Imagen 35. Toma de cilindros para zapata 2 de viaducto Corpopalo. Fuente propia.*

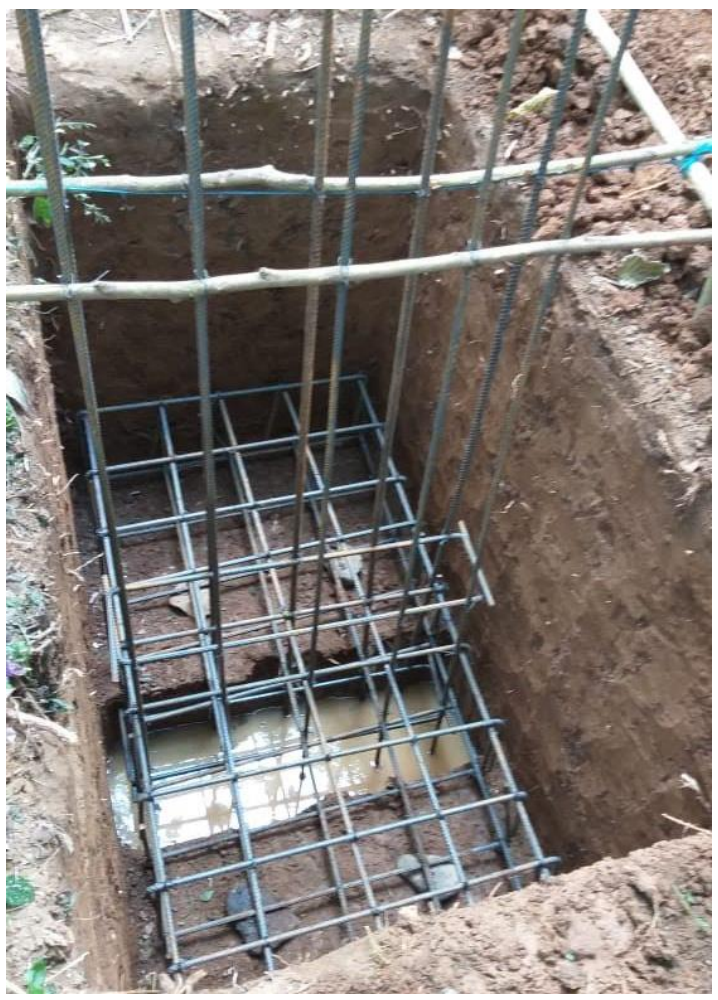

*Imagen 36. Armada de acero de zapata 1 Corpopalo. Fuente propia.*

**Nota:** La prueba de slump de las zapatas de Corpopalo se ejecutó en el segundo mes de pasantía.

## <span id="page-36-0"></span>**6.1.2. ACTIVIDADES REALIZADAS EN EL SEGUNDO MES DE PASANTIA:**

En el segundo mes de pasantía se continúa llevando a cabo algunas actividades como:

- Llenar formatos de rendimiento de los trabajadores.
- Realización de vales de salida.
- Supervisar procesos constructivos.
- Prueba de asentamiento (slump) y toma de cilindros para verificar la resistencia de diseño.

**Actividades nuevas.**

## **6.1.2.1. Dar nivel a la vía de acceso.**

Con ayuda de la mira topográfica, retroexcavadora y Bobcat se llevó a cabo el relleno, corte y compactación del terraplén para darle el nivel de subrasante expuesto en el diseño.

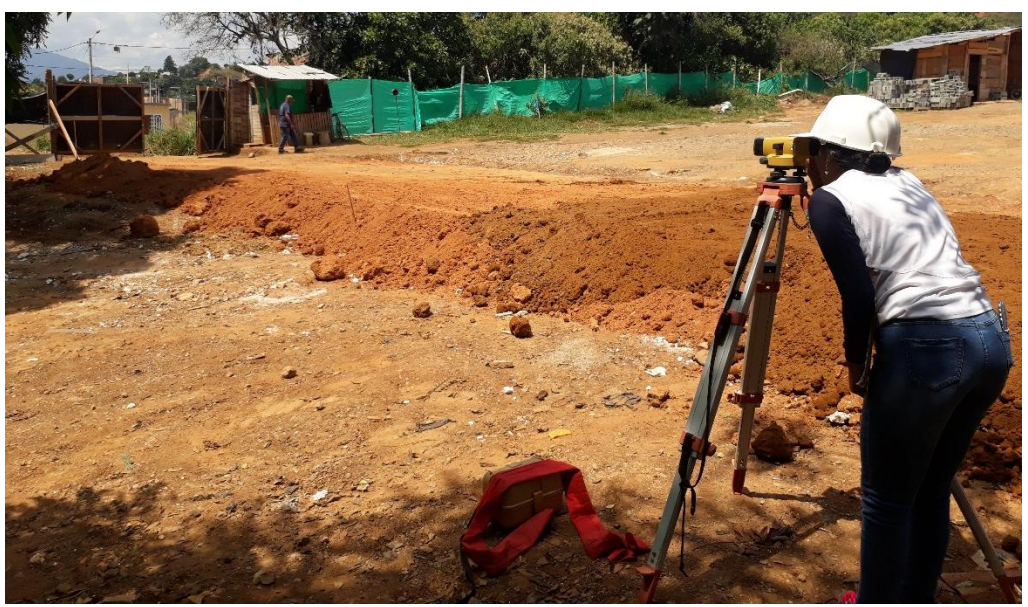

*Imagen 37. Toma de nivel. Fuente propia.*

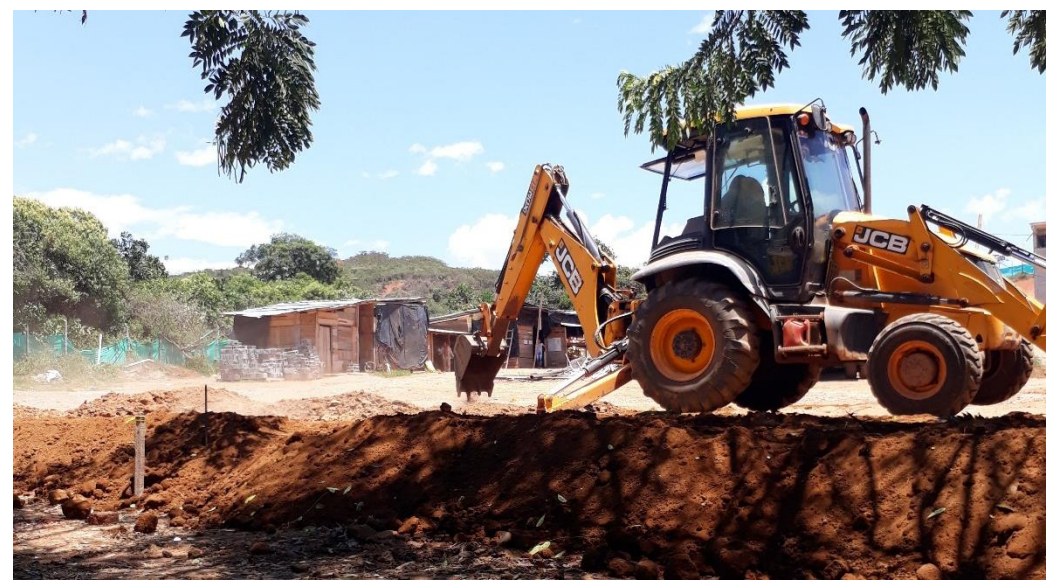

*Imagen 38. Corte con retroexcavadora. Fuente propia.*

Gracias a esta labor se logró llegar al nivel de subrasante deseado para luego proceder a regar la capa de material granular según lo estipulado en lo contractual, alcanzado una tarea más. Es importante destacar que el proceso de compactación lo hizo un compactador de rodillo liso y se cumplió con el 95% del PM.

### <span id="page-38-0"></span>**6.1.2.2. Realizar cortes a los maestros.**

Se procedió a medir las cantidades de obra realizadas por los maestros encargados de la red sanitaria e hidráulica internas y de la mampostería faltante, los datos se anotaron en un borrador para luego registrarlos en la planilla manejada por la empresa para el pago quincenal.

En cada planilla se desglosaron los ítems llevados a cabo por el maestro con su respectivo valor acordado por los APU.

Para el maestro encargado de las baterías se le registró la cantidad de tubería principal por ML instalada de los diferentes diámetros, los puntos sanitarios e hidráulicos, regatas y huecos. Al maestro de mampostería se le registraron columnetas, viguetas, anclajes y muros. El corte se realizó inspeccionando que todo estuviera correctamente y cumpliendo con planos y especificaciones de diseño.

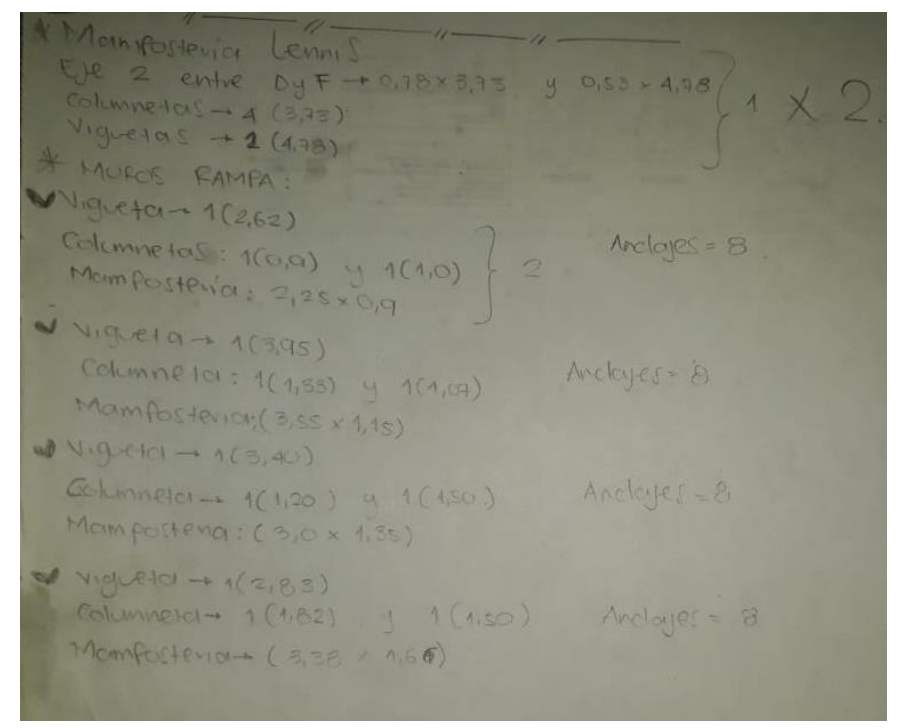

*Imagen 39. Corte maestro de mampostería. Fuente propia.*

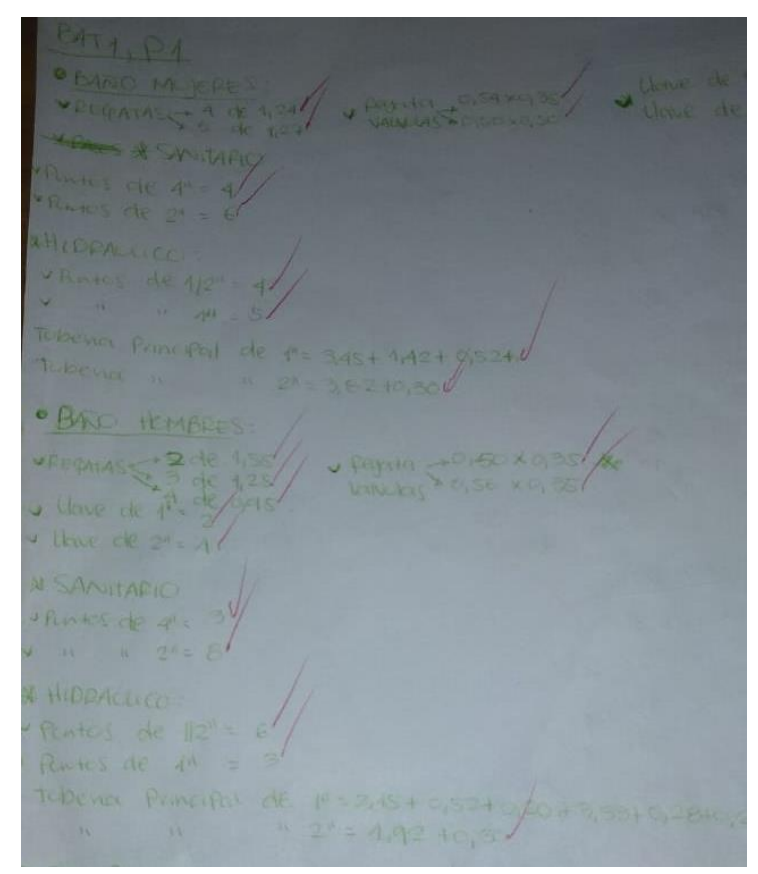

*Imagen 40. Corte maestro de red sanitaria e hidráulica interna. Fuente propia*

### **6.1.2.3. Dibujo en AutoCAD de un borrador de plano eléctrico.**

<span id="page-40-0"></span>Debido a complicaciones con el plano eléctrico ya que las redes se cruzaban con las rampas al frente de los bloques, se decidió por el ingeniero diseñador replantear el diseño del plano.

En compañía de ingenieros, arquitectos e interventores se hizo un recorrido por la obra replanteando, encontrando la mejor solución y evitando encontrarse nuevamente con los diferentes elementos ya ejecutados o faltantes por ejecutar. Como resultado final se obtuvo un nuevo diseño.

Gracias a algunos aportes e ideas dadas en el replanteo, el ingeniero eléctrico decidió asignarme la tarea de hacer el borrador del nuevo diseño. Efectivamente en conjunto con el topógrafo y el ingeniero eléctrico se realizó el borrador, el cual se envió al diseñador para su aprobación y para completarlo con los detalles de cajas y demás.

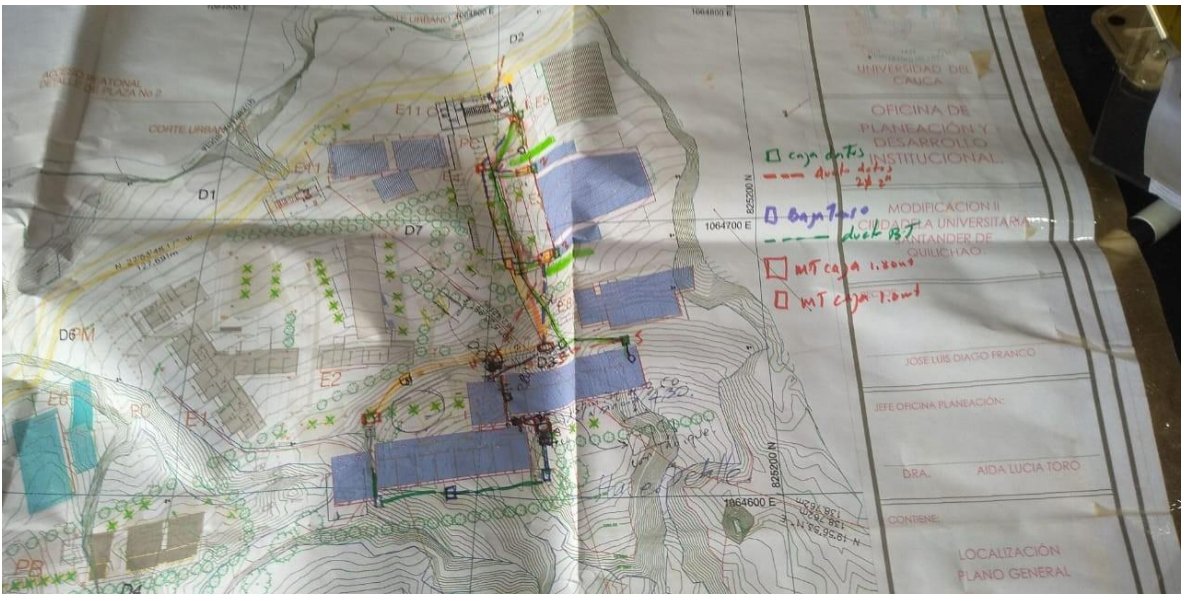

*Imagen 41. Borrador de plano eléctrico. Fuente propia.*

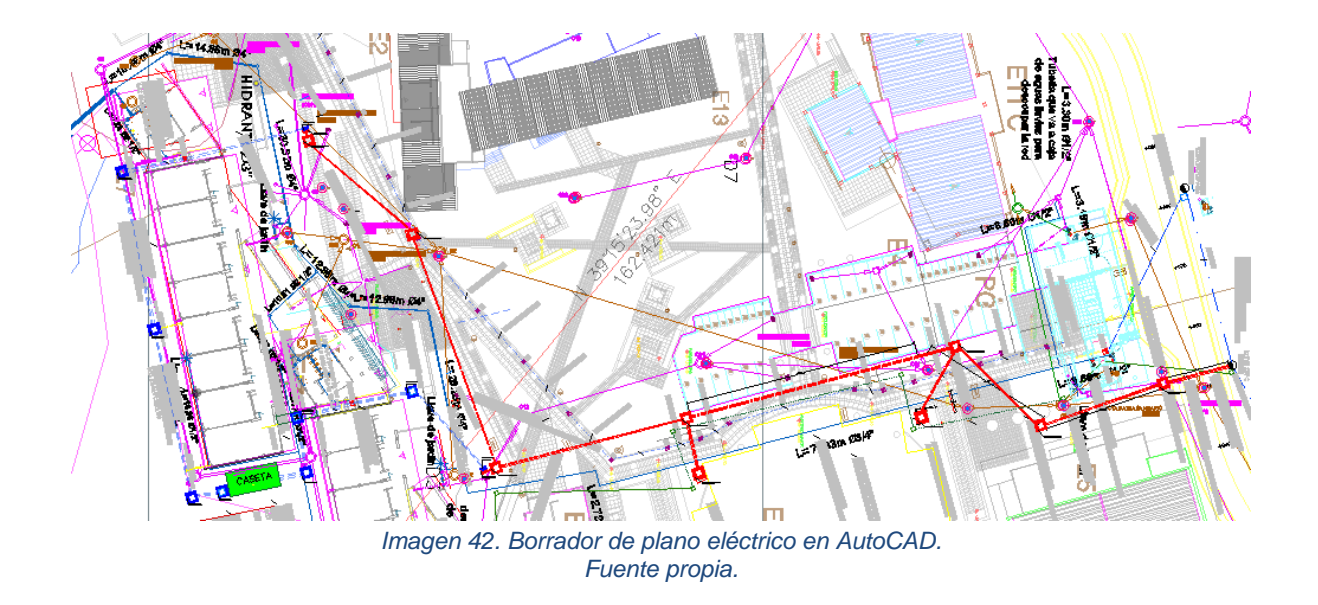

### <span id="page-41-0"></span>**6.1.2.4. Calculo de cantidades y pedidos de materiales.**

Teniendo en cuenta el diseño de los planos de las redes hidráulica, pluvial y sanitaria tanto internas como externas, se calcularon las cantidades necesarias para continuar con la ejecución de las mismas, considerando descontar los materiales que se encontraban en el almacén de la obra.

Se registraron en el formato de pedido de la empresa y se procedió a la cotización de los mismos a los diferentes proveedores haciendo un comparativo y así poder hacer el pedido.

De igual manera se hizo el cálculo de cantidades, cotización y comparativo de las divisiones de baño de las baterías, los pasamanos de las escaleras y las barandas de la rampa de los bloques, considerando que todos los elementos mencionados son en acero inoxidable.

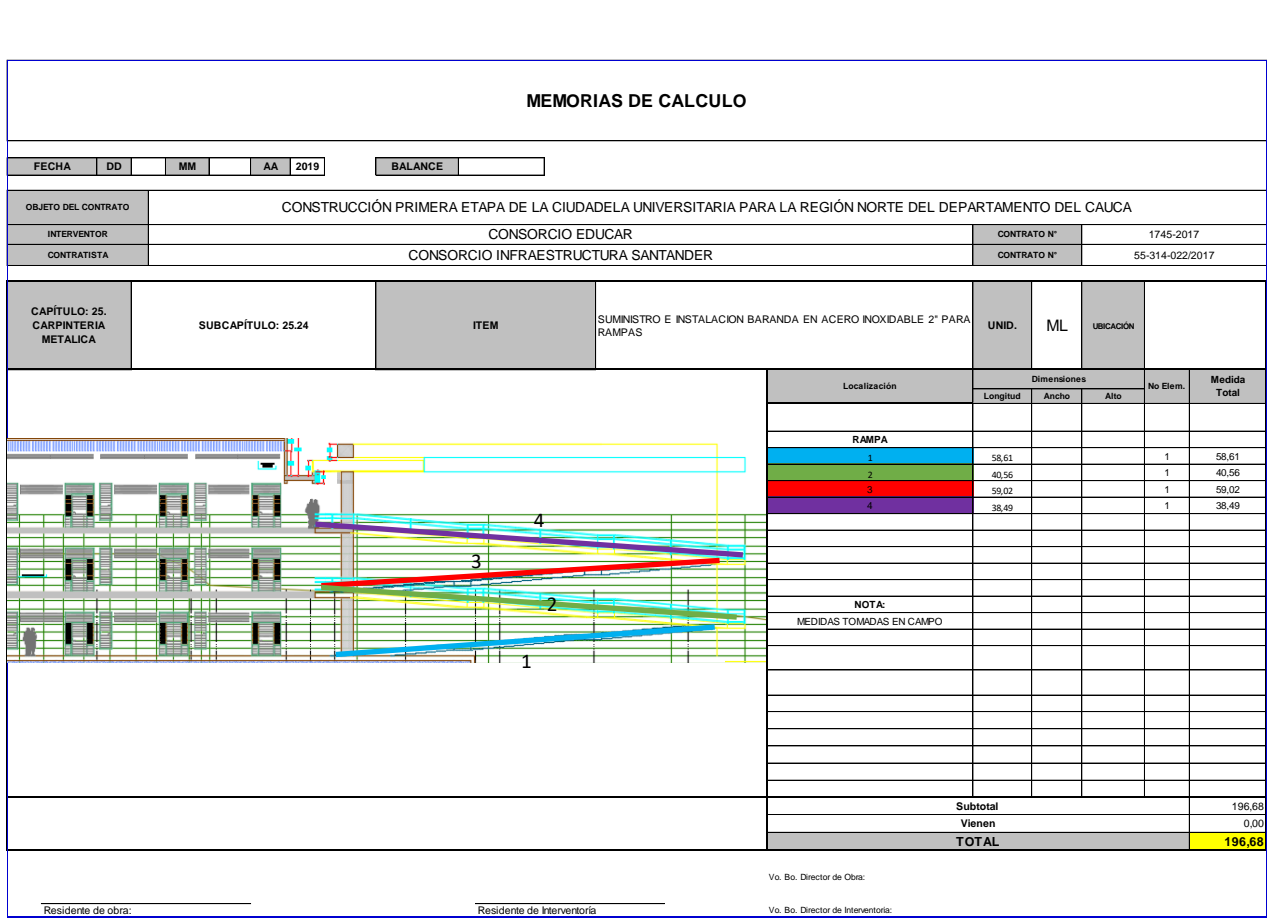

*Imagen 43. Cantidades y memoria de cálculo de baranda en acero inoxidable, Rampa bloques. Fuente propia.*

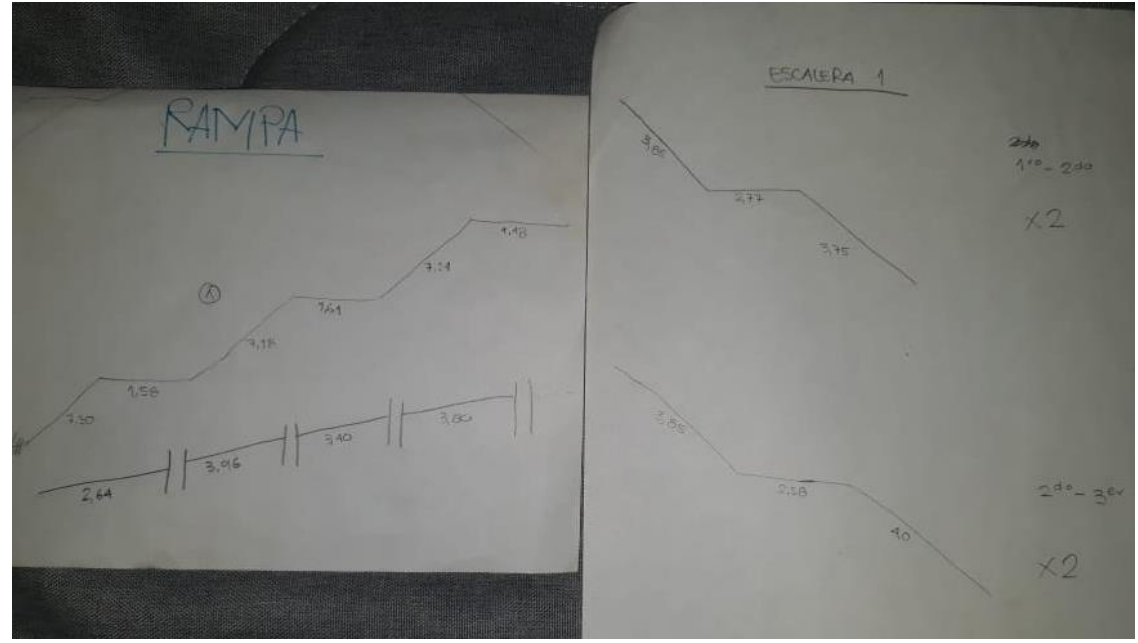

*Imagen 44. Borrador de medidas por ML de baranda rampa bloques. Fuente propia.*

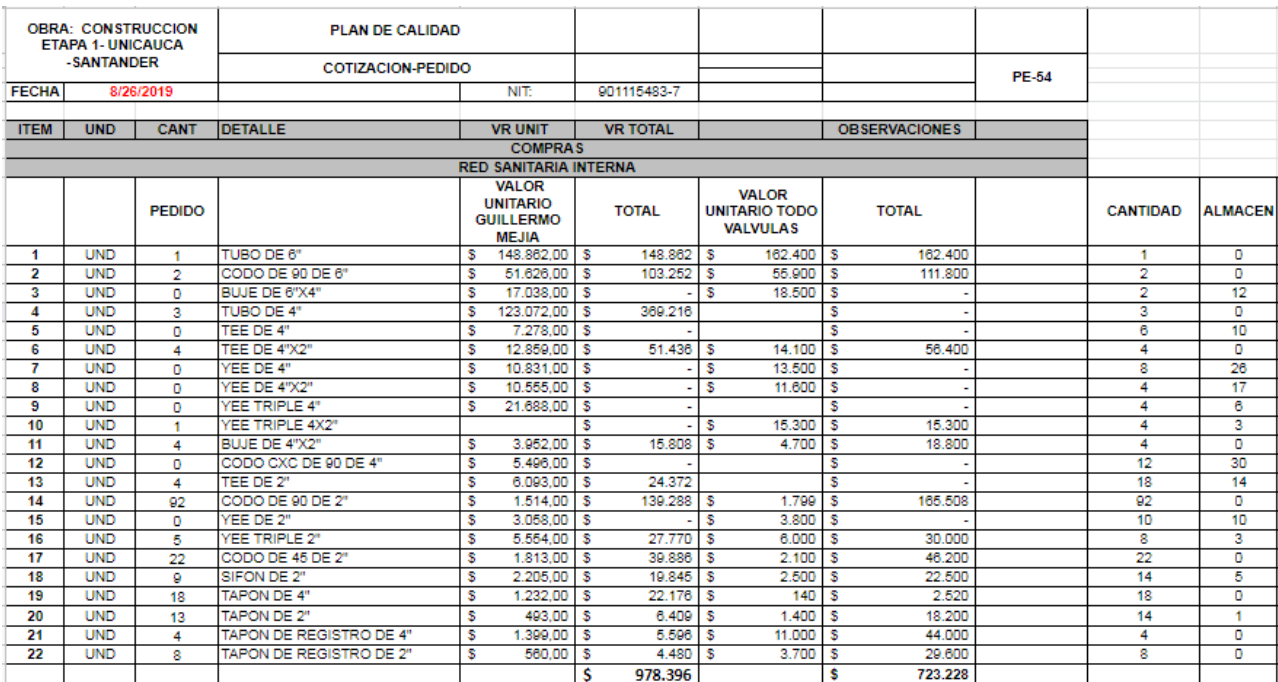

*Imagen 45. Cantidades y comparativo de red sanitaria interna. Fuente propia.*

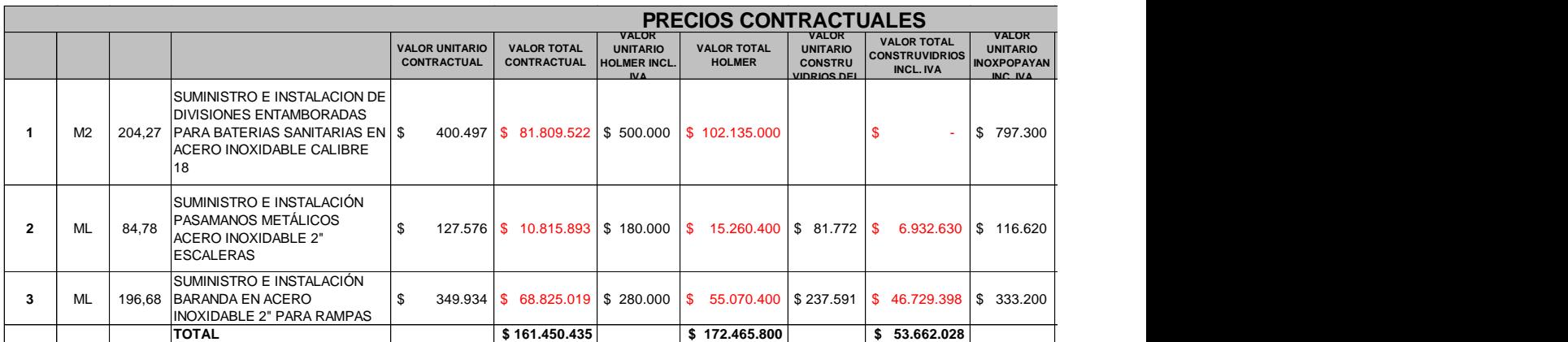

*Imagen 46. Comparativo de pasamanos, barandas y divisiones de baño en acero inoxidable. Fuente propia.*

Además se debía realizar y mantener actualizado un inventario de materiales, y de su adecuada utilización en obra de estos.

Cabe agregar que las medidas de las barandas y pasamanos se tomaron en obra.

**Nota:** El cálculo de cantidades de las divisiones de baño, pasamanos y barandas en acero inoxidable se ejecutó en el tercer mes de pasantía.

## <span id="page-44-0"></span>**6.1.3. ACTIVIDADES REALIZADAS EN EL TERCER MES DE PASANTIA:**

Se continuaron ejecutando las siguientes actividades:

- Llenar formatos de rendimiento de los trabajadores.
- Realización de vales de salida.
- Supervisar procesos constructivos.
- Prueba de asentamiento (slump) y toma de cilindros para verificar la resistencia de diseño.
- Realizar cortes a los maestros.
- Calculo de cantidades y pedidos de materiales.

### **Actividades nuevas.**

## <span id="page-44-1"></span>**6.1.3.1. Apoyo en oficina a la parte administrativa con realización de memorias de cálculo para actas de pago, balance y avance de obra.**

En las memorias de cálculo se registran las cantidades totales o deseadas (actas) del ítem en estudio y se adjuntan imágenes de lo ejecutado o de planos. Son de gran utilidad ya que gracias a ellas se pueden cobrar actas de pago, dar avance de obra, encontrar nuevas construcciones no previstas por la entidad contratante y dar observaciones sobre cada actividad.

A continuación se mencionaran todas las memorias de cálculo realizadas:

- $\checkmark$  Capítulo 8. Red contra incendio, ítem NP-273. Suministro e instalación de unión dresser o gibault de 4".
- $\checkmark$  Capítulo 3. red sanitaria externa, ítem 3.01. Localización y replanteo red sanitaria.
- $\checkmark$  Capítulo 3. red sanitaria externa, ítem 3.02. Red sanitaria cajas de inspección 50 x 50 cmts
- $\checkmark$  Capítulo 3. red sanitaria externa, ítem 3.03. Red sanitaria cajas de inspección 60 x 60 cmts
- $\checkmark$  Capítulo 3. red sanitaria externa, ítem 3.04. Red sanitaria recámara en concreto
- $\checkmark$  Capítulo 3. red sanitaria externa, ítem 3.05. Excavación en material común
- $\checkmark$  Capítulo 3. red sanitaria externa, ítem 3.06. Tubería pvc 4" alcantarillado novafor
- $\checkmark$  Capítulo 3. red sanitaria externa, ítem 3.07. Tubería pvc 8" alcantarillado novafort
- $\checkmark$  Capítulo 3. red sanitaria externa, ítem 3.09. Relleno y compactación de material seleccionado en zanjas
- $\checkmark$  Capítulo 3. red sanitaria externa, ítem NP -23. Red sanitaria recámara en concreto h=1.5 m -2.00 m
- $\checkmark$  Capítulo 3. red sanitaria externa, ítem NP -24. Red sanitaria recámara en concreto h=3.50 m - 4.00 m
- $\checkmark$  Capítulo 3. red sanitaria externa, ítem NP -26. Red sanitaria recámara en concreto h=2.00 m - 2.50 m
- $\checkmark$  Capítulo 3. red sanitaria externa, ítem NP-27. tubería pvc 6" alcantarillado sanitario novafort
- $\checkmark$  Capítulo 3. red sanitaria externa, ítem NP -59. Red sanitaria cajas de inspección 40 x 40 cm, concreto 17,5 MPA e=10cm
- $\checkmark$  Capítulo 3. red sanitaria externa, ítem NP -60. Red sanitaria cajas de inspección 60 x 50 cm, concreto 17,5 MPA e=10cm
- $\checkmark$  Capítulo 3. red sanitaria externa ítem NP -61. Red sanitaria cajas de inspección 80 x 40 cm, concreto 17,5 MPA e=10cm
- $\checkmark$  Capítulo 3. red sanitaria externa, ítem NP -16. Colchón arena -grava para tubería sanitaria
- $\checkmark$  Capítulo 4. Red pluvial externa, ítem 4.01. Localización y replanteo.
- $\checkmark$  Capítulo 4. Red pluvial externa, ítem 4.02. Red pluvial cajas de inspección 60 x 60 cmts
- $\checkmark$  Capítulo 4. Red pluvial externa, ítem 4.04. Excavación en material común.
- $\checkmark$  Capítulo 4. Red pluvial externa, ítem 4.05. Tubería pvc 8" alcantarillado novafort
- $\checkmark$  Capítulo 4. Red pluvial externa, ítem 4.07. Tubería pvc 16" alcantarillado novafort
- $\checkmark$  Capítulo 4. Red pluvial externa, ítem 4.08. Sumideros red pluvial
- $\checkmark$  Capítulo 4. Red pluvial externa, ítem 4.09. Relleno y compactación de material seleccionado en zanjas
- $\checkmark$  Capítulo 4. Red pluvial externa, ítem NP-309. Red pluvial cajas de inspección 40 x 40 cmts.
- $\checkmark$  Capítulo 4. Red pluvial externa, ítem NP-310. Red pluvial cajas de inspección 80 x 80 cmts
- $\checkmark$  Capítulo 4. Red pluvial externa, ítem NP-16. Colchón arena -grava para tubería pluvial
- $\checkmark$  Capítulo 4. Red pluvial externa, ítem NP-25. Red pluvial recámara en concreto h=1.5 m -2.00 m
- $\checkmark$  Capítulo 4. Red pluvial externa, ítem NP-26. Red pluvial recámara en concreto h=2.0 m -2.50 m
- $\checkmark$  Capítulo 4. Red pluvial externa, ítem NP-28. Tubería pvc 4" alcantarillado pluvial novafort
- $\checkmark$  Capítulo 4. Red pluvial externa, ítem NP-29. Tubería pvc 10" alcantarillado pluvial novafort
- $\checkmark$  Capítulo 4. Red pluvial externa, ítem NP-31. Tubería pvc 18" alcantarillado pluvial novafort
- $\checkmark$  Capítulo 4. Red pluvial externa, ítem NP-53. Acero de refuerzo muros de contención 420 MPA
- $\checkmark$  Capítulo 4. Red pluvial externa, ítem NP-54. Concreto muros de contención 21 MPA
- $\checkmark$  Capítulo 4. Red pluvial externa, ítem NP-07. Concreto ciclopeo muros de contención 21 MPA
- $\checkmark$  Capítulo 4. Red pluvial externa, ítem NP-.81. Solado muros de contención 21 MPA
- $\checkmark$  Capítulo 4. Red pluvial externa, ítem NP-62. Canal perimetral de 30 cm x 20 cm libres, e=10 cm en concreto reforzado 21 MPA, incluye acero de refuerzo
- $\checkmark$  Capítulo 4. Red pluvial externa, ítem NP-63. Rejilla metalica para canal perimetral en angulo de 1-1/2"x1/8" + platina 1-1/2"x3/16 cada 4cm, incluye anticorrosivo y esmalte
- $\checkmark$  Capítulo 4. Red pluvial externa, ítem NP-296. Canal de 40 cm x 40 cm libres, e=10 cm en concreto reforzado 21 MPA, incluye acero de refuerzo
- $\checkmark$  Capítulo 15. Red sanitaria interna. Ítem NP-307. Tubería de pvc de 4"
- Capítulo 15.Red sanitaria interna. Ítem NP-308. Excavación en material común red sanitaria interna.
- Capítulo 25. Carpintería metálica. Ítem NP-177. Suministro e instalación puerta aluminio tipo p-7, incluye cerradura tipo yale.
- Capítulo 25. Carpintería metálica. Ítem NP-178. Suministro e instalación persiana aluminio tipo v-14
- Capítulo 25. Carpintería metálica. Ítem NP-182. Suministro e instalación puerta tipo p-5 porterías, incluye cerradura tipo yale
- Capítulo 25. Carpintería metálica. Ítem NP-183. Suministro e instalación puerta tipo p-6 porterías, incluye cerradura tipo yale
- Capítulo 25. Carpintería metálica. Ítem NP-184. Suministro e instalación puerta tipo p-7 porterías, incluye cerradura tipo yale
- Capítulo 25. Carpintería metálica. Ítem NP-185. Suministro e instalación ventana vidrio 4mm tipo v-3
- $\checkmark$  Capítulo 48. Estabilización quebrada agua limpia, ítem 48.02. Aislamiento con cerca de madera y alambre de puas 5 hilos.
- $\checkmark$  Capítulo 49. Construcción de gaviones, construcción de trinchos y aislamiento en zonas de recuperación, ítem 49.03. Empradizacion de trinchos
- $\checkmark$  Capítulo 51. Construcción de dique longitudinal, ítem 51.03. Cubierta vegetal (mani forrejero).
- $\checkmark$  Capítulo 50. Manejo de aguas de escorrentía, NP-187. Canal de coronación de 30 cm x 20 cm libres, e=10 cm en concreto reforzado 21 mpa, incluye acero de refuerzo
- $\checkmark$  Capítulo 50. Manejo de aguas de escorrentía, NP-62. Canal perimetral de 30 cm x 20 cm libres, e=10 cm en concreto reforzado 21 mpa, incluye acero de refuerzo
- $\checkmark$  Capítulo 50. Manejo de aguas de escorrentía, NP-70. Filtro francés de 1.2x0.5 m incluye geotextil nt 2000 y tubería de drenaje 100 mm
- Capítulo 50. Manejo de aguas de escorrentía, NP-188. Solado de limpieza box coulvert E=0.05M 1:2:4 2850 PSI - 20,0 Mpa
- Capítulo 50. Manejo de aguas de escorrentía, NP-189. Concreto de f'c = 21 MPa (3.000 PSI) para boxcoulvert, incluye bordillo, dentellón, solera y aletas.
- $\checkmark$  Capítulo 50. Manejo de aguas de escorrentía, NP-190. Concreto de f'c = 21 MPa (3.000 PSI) para boxcoulvert, incluye bordillo, dentellón, solera y aletas
- $\checkmark$  Capítulo 52. Equipos de aire acondicionado, NP-258. Suministro instalación AIRE ACONDICIONADO piso techo 4 Tr, 220 v.
- $\checkmark$  Capítulo 52.E quipos de aire acondicionado, NP-259. Suministro e instalación equipo MINISPLIT 9000 BTU - 220v unidad condensad+unidad manejadora
- $\checkmark$  Capítulo 53. Aseo y limpieza general, NP-191. Aseo y limpieza general de la obra.

### **NOTA:**

Se colaboró al Ingeniero Eléctrico con 40 memorias más de la parte eléctrica.

Cabe destacar que finalizadas las memorias se entregan al Ingeniero encargado para su revisión y posterior aprobación por Interventoría y entidad contratante.

Se revisaron cada una de las memorias en compañía del interventor a cargo en donde se modificó el balance y el avance de obra.

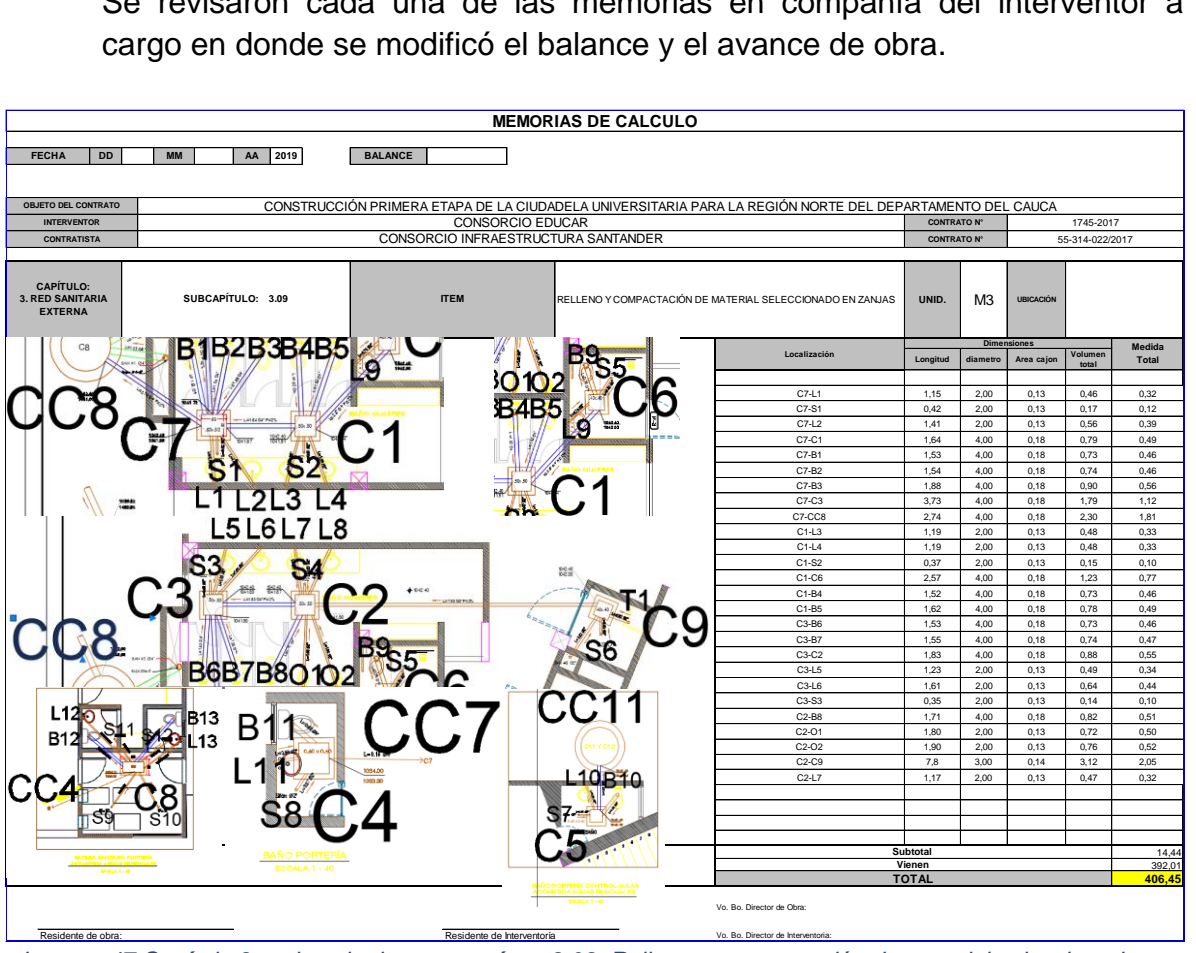

*Imagen 47.Capítulo 3. red sanitaria externa, ítem 3.09. Relleno y compactación de material seleccionado en zanjas.*

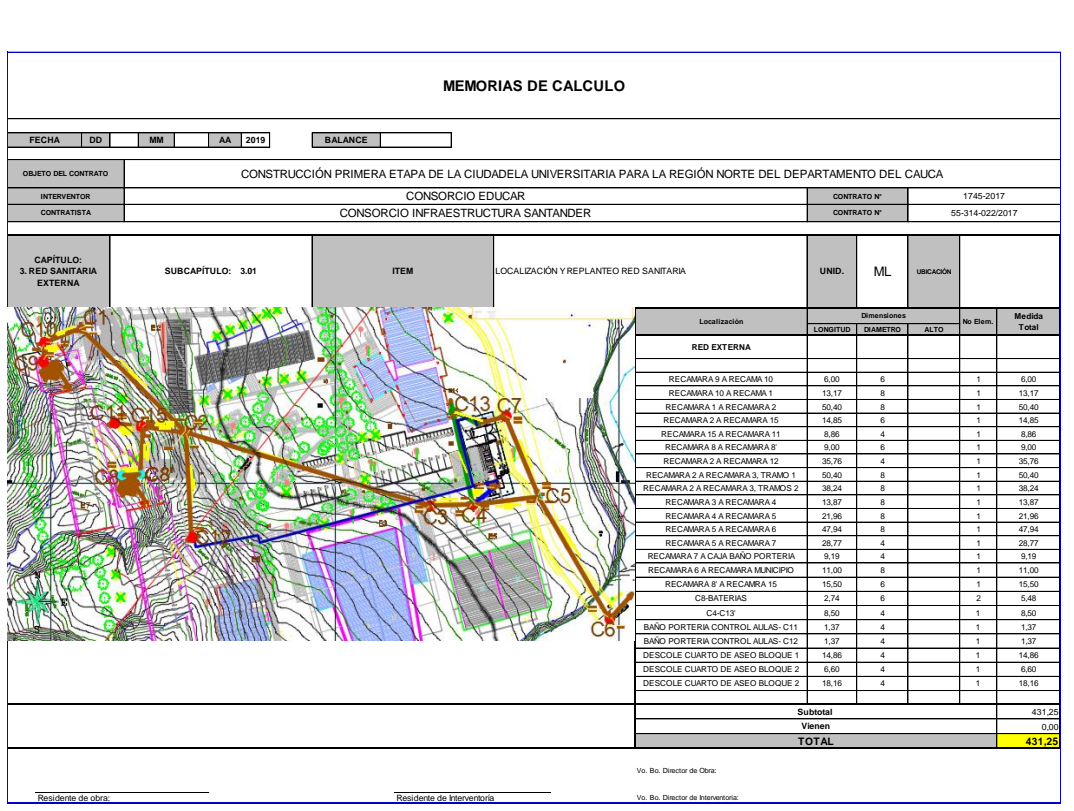

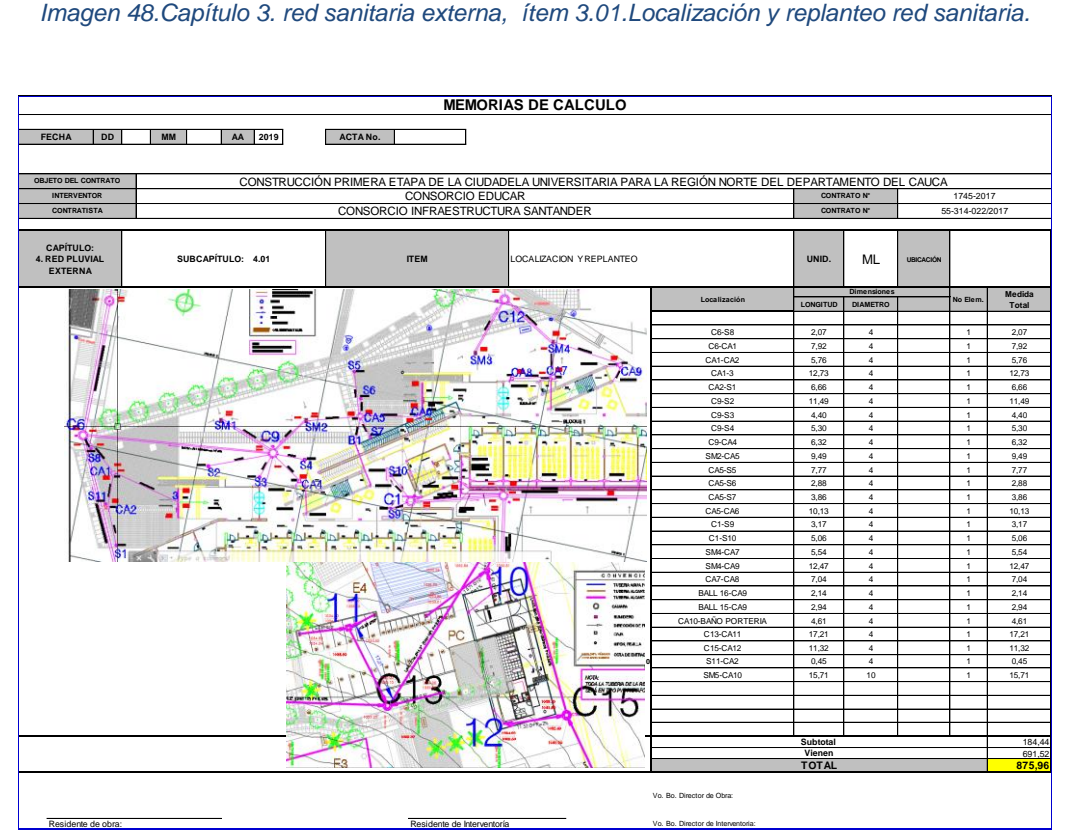

*Imagen 49.Capítulo 4. Red pluvial externa, ítem 4.01. Localización y replanteo.*

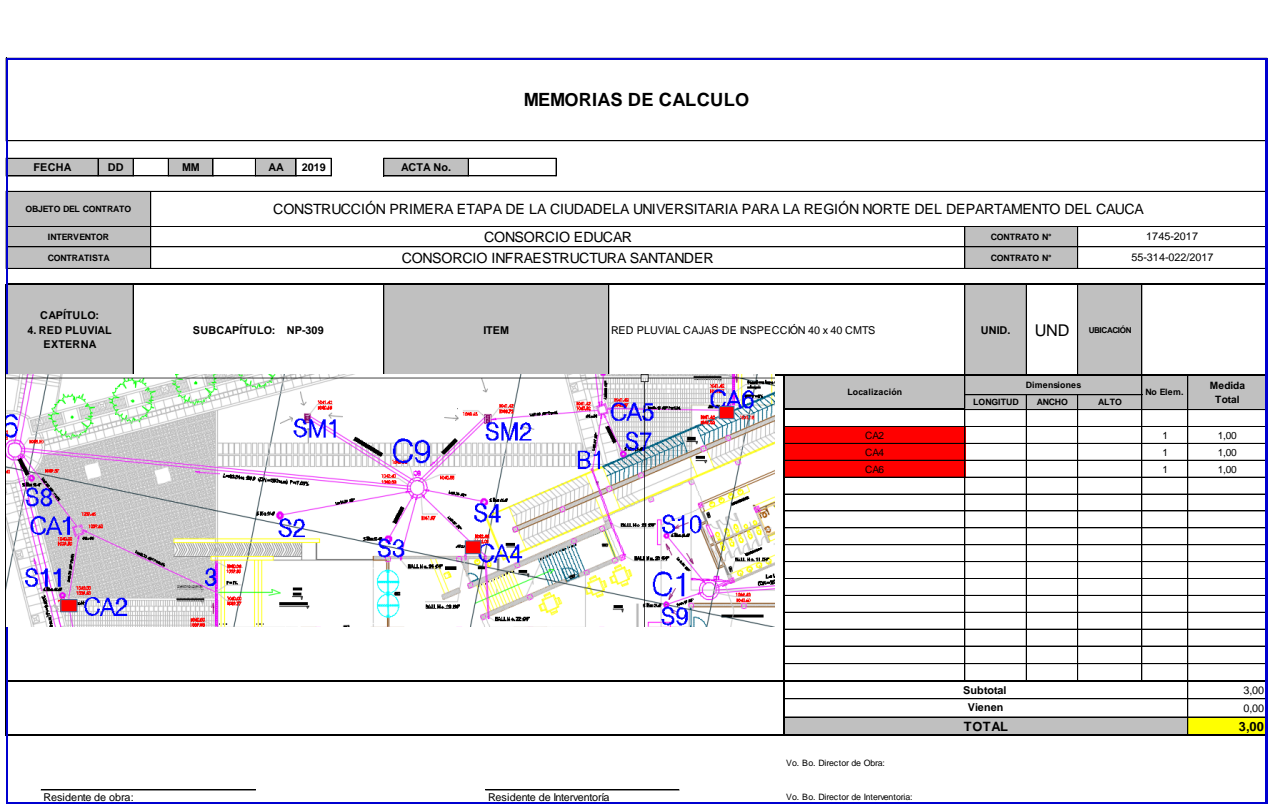

*Imagen 50.Capítulo 4. Red pluvial externa, ítem NP-309. Red pluvial cajas de inspección 40 x 40 cmts.*

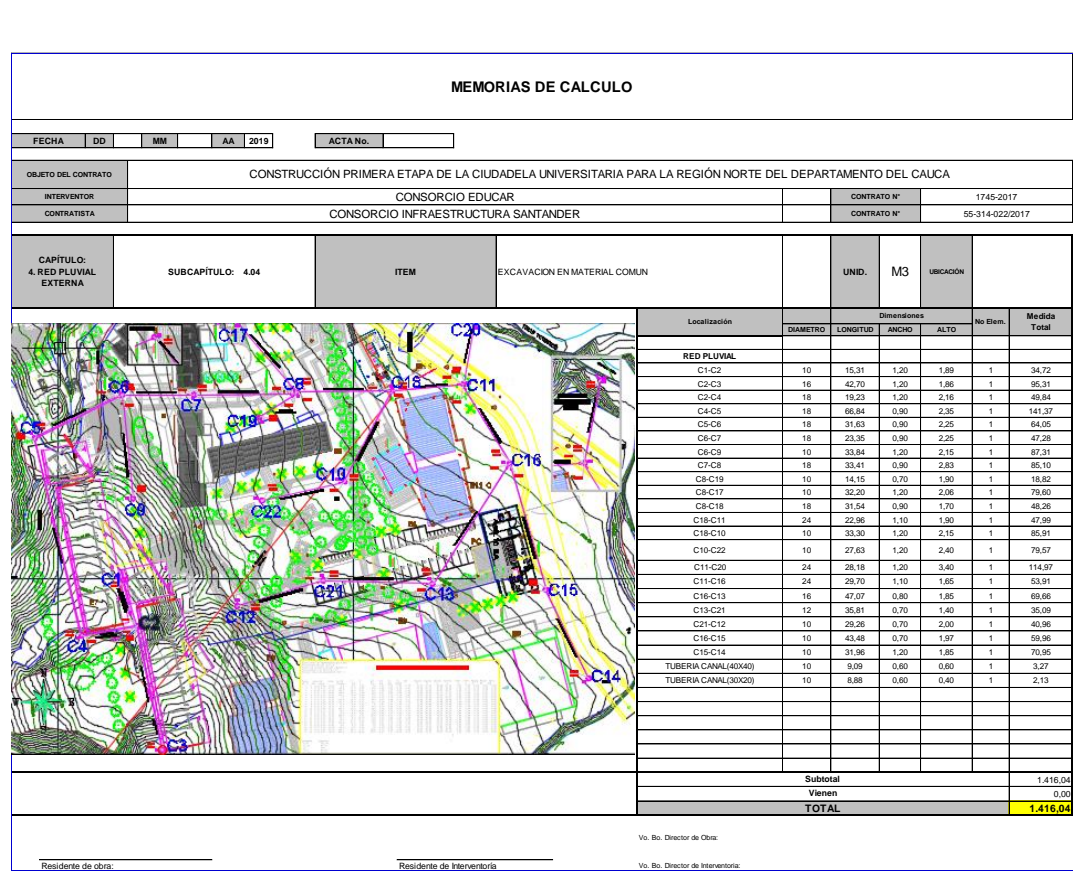

*Imagen 51.Capítulo 4. Red pluvial externa, ítem 4.04. Excavación en material común.*

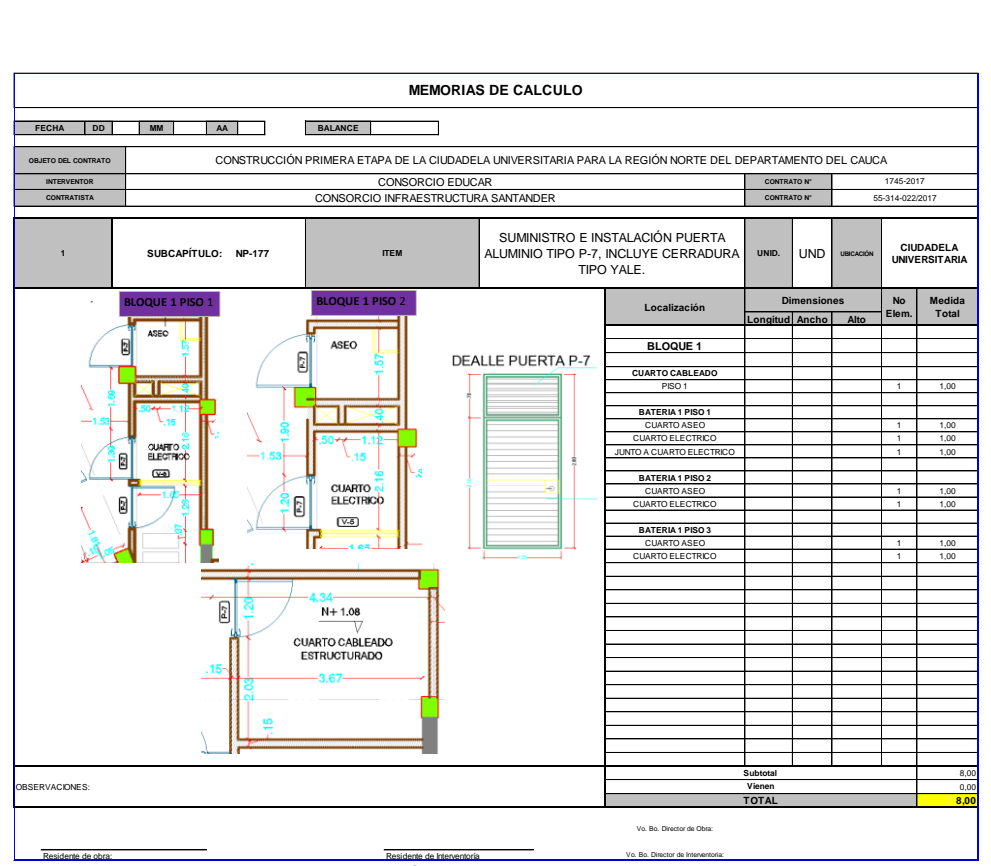

*Imagen 52.Capítulo 25. Carpintería metálica. Ítem NP-177. Suministro e instalación puerta aluminio tipo p-7, incluye cerradura tipo yale.*

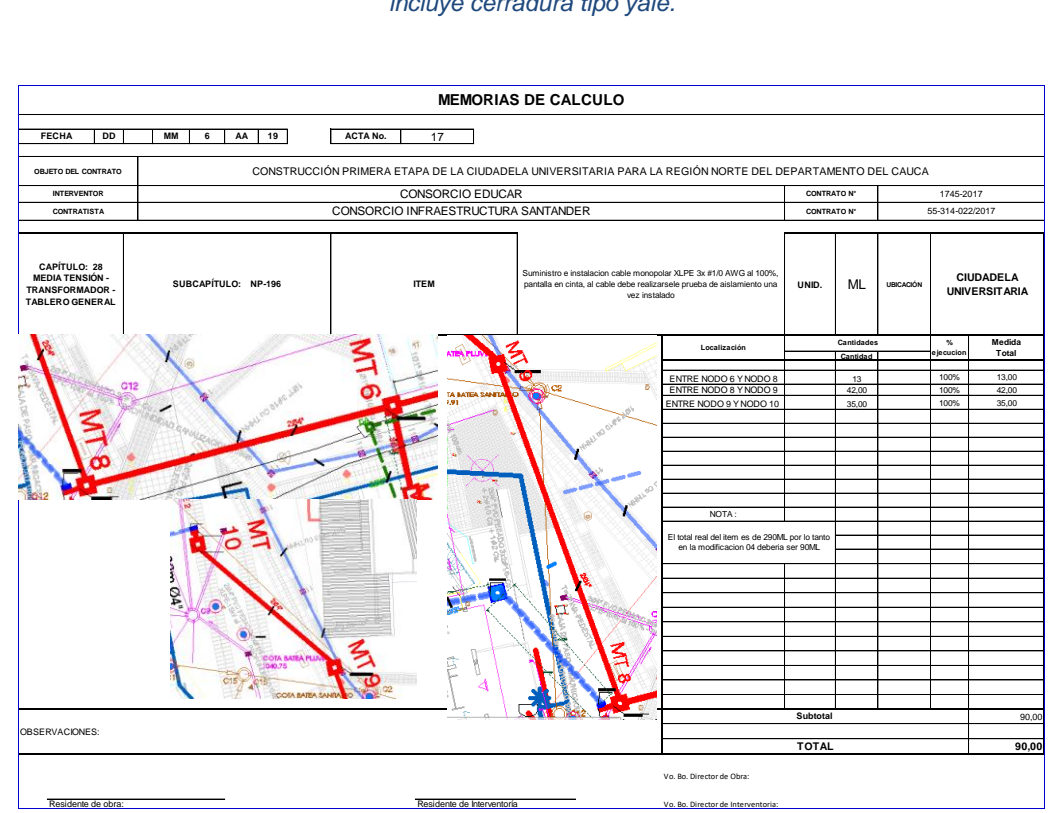

*Imagen 53.Capítulo 28. Media tensión - transformador - tablero general, ítem. Suministro e instalacion cable monopolar XLPE 3x #1/0 AWG al 100%*

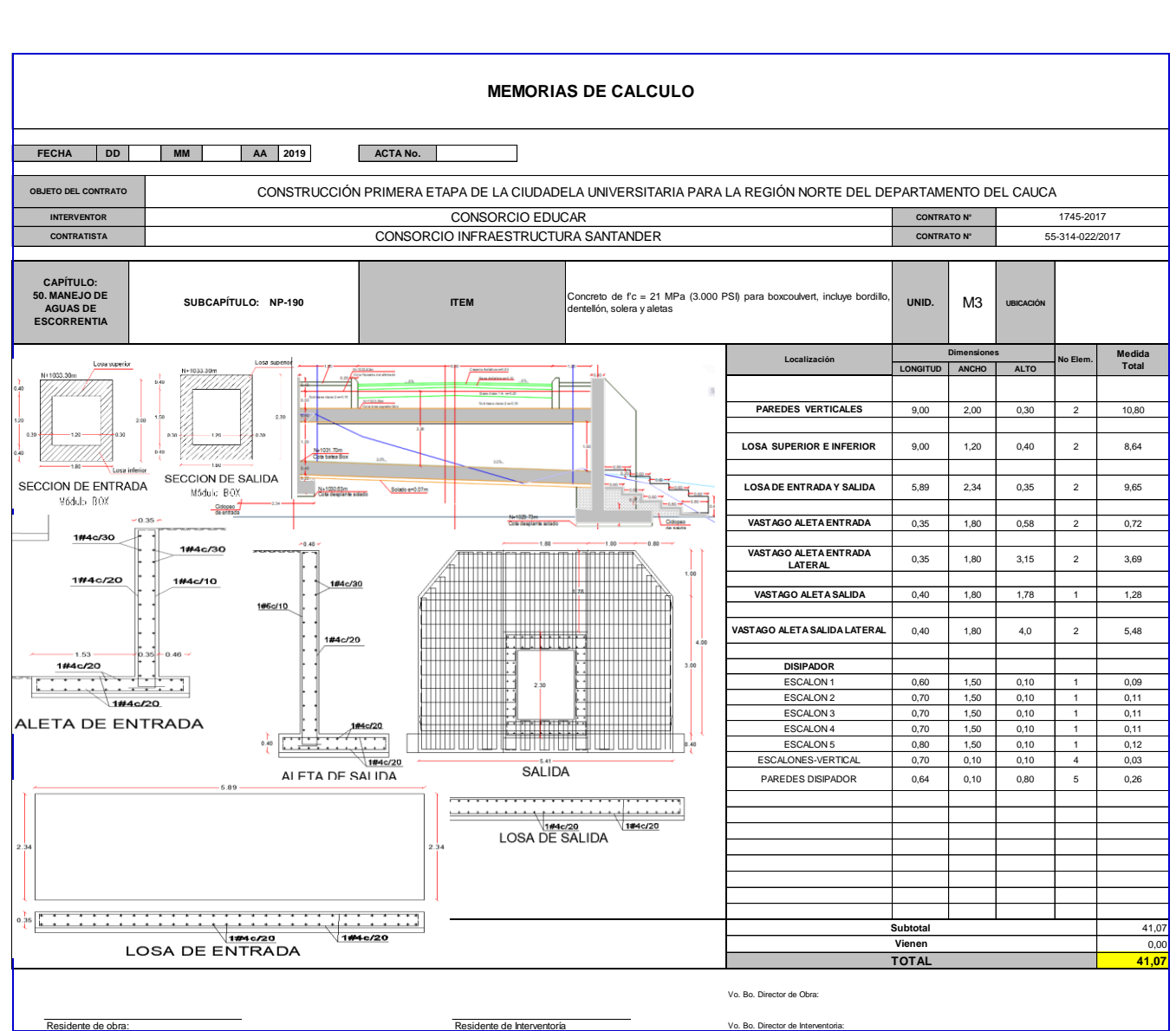

*Imagen 54.Capítulo 50. Manejo de aguas de escorrentía, NP-189. Concreto de f'c = 21 MPa (3.000 PSI) para boxcoulvert, incluye bordillo, dentellón, solera y aletas.*

### **7. CONCLUSIONES**

<span id="page-53-0"></span>Se contribuyó en la solución de problemas presentados en el transcurso de la pasantía aplicando los conocimientos y habilidades obtenidas en la formación académica.

Se sirvió de apoyo en las labores administrativas y de oficina.

Se realizó constantemente un seguimiento a los procedimientos técnicos y constructivos verificando su correcta ejecución.

Se cumplió con el objetivo principal de obtener y enriquecerse de conocimientos prácticos para poder desempeñarse mejor en la vida profesional.

Queda demostrada la importancia de la etapa del proceso de planeación dentro del proceso contractual para que en efecto se disminuyan los riesgos que afectan el normal desarrollo del proyecto, lo que implica retrocesos y sobrecostos.

Fue importante durante el desarrollo de esta práctica ir conociendo los distintos rendimientos de la mano de obra, pues si bien existen algunas guías que obedecen a la experiencia de un tercero, pudimos determinar que estas varían por factores como por ejemplo el clima y la experticia de los oficiales que ejecutan la labor, lo cual nos permite tener una idea más ajustada a la realidad y en ese mismo orden al valor real de las actividades y a tomar practica en la programación de los materiales.

Toda vez en nuestra profesión nuestros colaboradores son personas, que en muchos de sus casos responden por sus familias, es muy importante poderles garantizar un pago justo y puntual, es por esto que los ingenieros encargados de una obra deben mantener actualizadas las memorias de cantidades que permitan tanto al contratista como al contratante programar estos pagos, y así se evitan los traumatismos generados por los atrasos de pagos que pueden llegar incluso al ausentismo o deserción laboral.

## **8. ANEXOS**

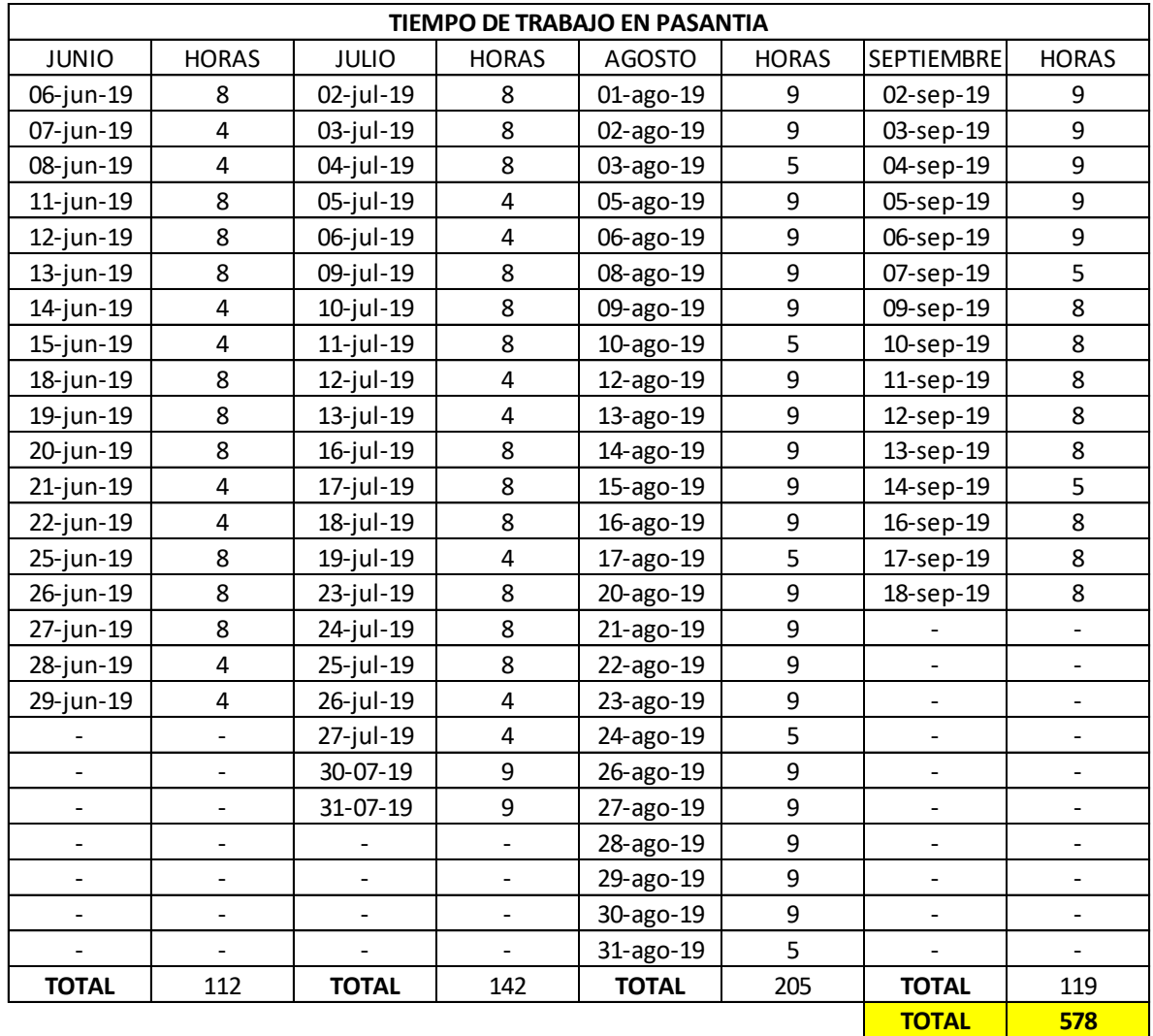

# <span id="page-54-0"></span>**Anexo 1. Tiempo de trabajo en la pasantía.**

*Imagen 55. Horas de pasantía diarias. Fuente propia.*

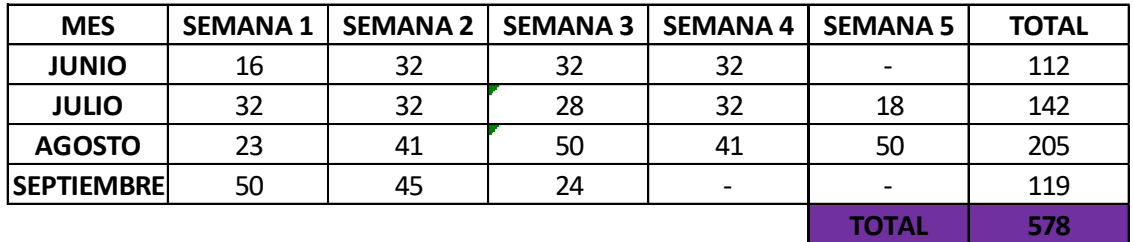

*Imagen 56. Resumen de horas de pasantía. Fuente propia.*